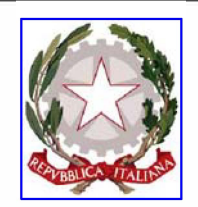

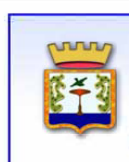

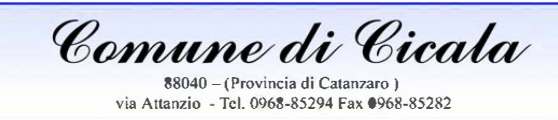

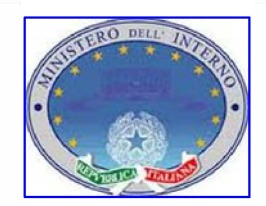

**REPUBBLICA ITALIANA MINISTERO DELL'INTERNO** 

 $\blacksquare$ r- :::

## **DECRETO DEL DIPARTIMENTO PER GLI AFFARI INTERNI E TERRITORIALI DEL MINISTERO DELL'INTERNO DEL 23/02/2021**

CONTRIBUTI PER L'ANNO 2021 PER INVESTIMENTI IN OPERE PUBBLICHE DI MESSA IN SICUREZZA DEGLI EDIFICI E DEL TERRITORIO DI CUI ALL'ART. 1, **COMMA** 139 E SEGUENTI, LEGGE 145/2018

# **RIQUALIFICAZIONE IDRAULICA IDROGEOLOGICA DELLE AREE PROSSIME AI CORSI D <sup>I</sup>ACQUA CUP: I48C20000010001**

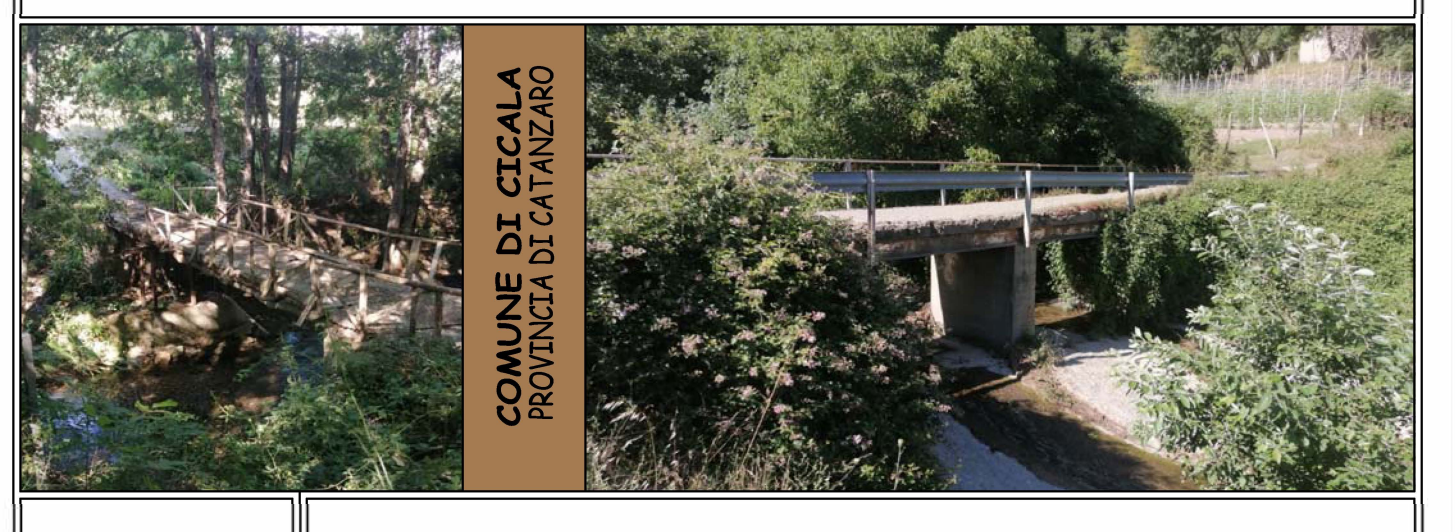

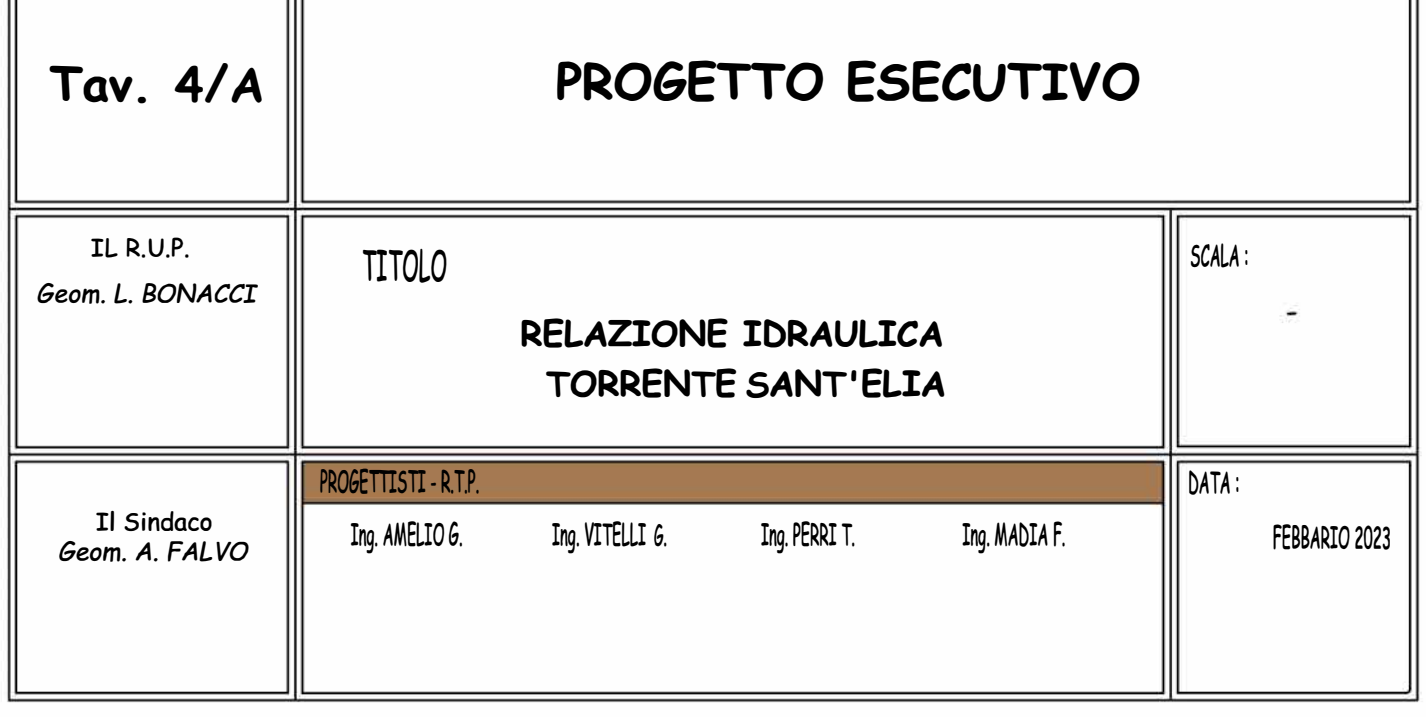

#### 1. Introduzione

La ricostruzione dei profili di moto permanente, all'interno di un alveo naturale, è basata su una serie di ipotesi di base:

- $\checkmark$  Filetti rettilinei, assenza di curvatura della superficie liquida, distribuzione idrostatica lungo la normale al moto;
- $\checkmark$  Bidimensionalità;
- $\checkmark$  Portata costante.

L'andamento dei tiranti deriva dalla risoluzione, per tentativi, dell'equazione del moto:

 $\frac{H}{a} = -j$  $\mathcal{S}_{0}$  $\frac{\Delta H}{\Delta t} = -j$  $\Delta$  dove 2 2  $H = z + h + \frac{v^2}{2}$ g  $= z + h + \frac{1}{2}$  $\ddot{\phantom{0}}$ rappresenta il carico totale della corrente calcolato

rispetto un piano di riferimento.

La procedura che si adotta è la seguente:se si ipotizza che la corrente sia lenta, partendo dalla sezione di valle ( dove si suppone che si instauri lo stato critico), determinate tutte le caratteristiche idrauliche della sezione (v<sub>v</sub>, A<sub>v</sub>, R<sub>v</sub>, J<sub>v</sub>, H<sub>v</sub>) si passa alla sezione immediatamente a monte, in cui fissando un'altezza di tentativo  $h_m$ , calcolati  $V_m$ ,  $A_m$ ,  $R_m$ ,  $J_m$ , H<sub>m</sub>,si calcola il J<sub>medio</sub>. il ΔH e da questi:  $\frac{\Delta H}{I} = \Delta x_c$  $\frac{H}{\ }$  =  $\Delta x$ J  $\frac{\Delta H}{I} = \Delta x_c$  $\overline{\phantom{a}}$ ; se  $\Delta x_c = \Delta x_{\text{reale}}$  OK, altrimenti si

medio

fissa un altro valore di  $h_m$ .

Se il procedimento non converge, si fissa l'altezza critica nella sezione immediatamente a monte e si procede verso valle considerando corrente veloce. I problemi legati alla procedura sopra illustrata sono innumerevoli, e di non facile soluzione: valori differenti di scabrezza lungo la sezione, sezioni con forma non regolare.

La HEC, Hydrologic Engineering Center, ha sviluppato un software, l' HEC-RAS, che consente di ricostruire i profili di moto permanente all'interno di un alveo fluviale.

La presente relazione idraulica illustra, dunque, le ipotesi ed i calcoli necessari al tracciamento del profilo di rigurgito del Torrente SANT'ELIA generato dalla portata di piena stimata con un periodo di ritorno di 200 anni ( $Q_{200} = 12.73$  mc/s). La scelta della zona di intervento è il risultato di una serie di sopralluoghi effettuati nel Comune di Cicala, in particolare nella zona denominata PIETROGUALTIERI, dove il torrente è attraversato per mezzo di una strada interpoderale che presenta un ponte realizzato con travi in acciaio. Tale manufatto dovrà essere demolito e ricostruito per permettere il transito della portata due centennale.

Di seguito viene riportata la simulazione idraulica effettuata sul tronco di interesse del torrente Sant'Elia sia in nella condizione attuale che in quella di progetto.

La simulazione è stata condotta su di un tratto fluviale di circa 300 m, per il quale sono state rilevate 12 sezioni attraverso strumenti topografici. Per esigenze di calcolo sono state inserite, inoltre, 21 sezioni fittizie, mediante interpolazione di quelle effettivamente rilevate nel corso d'acqua.

### 2. Dati di input

Una volta noti il valore della massima portata al colmo, calcolata in corrispondenza del tempo di ritorno di 200 anni, sono stati ricostruiti i profili di moto permanente, all'interno del tronco d'alveo oggetto di studio, con l'ausilio del software fornito dalla HEC-RAS. Di seguito (Figura 1) si riporta lo schema (fuori scala) dell'asta fluviale con i punti di inserimento delle sezioni:

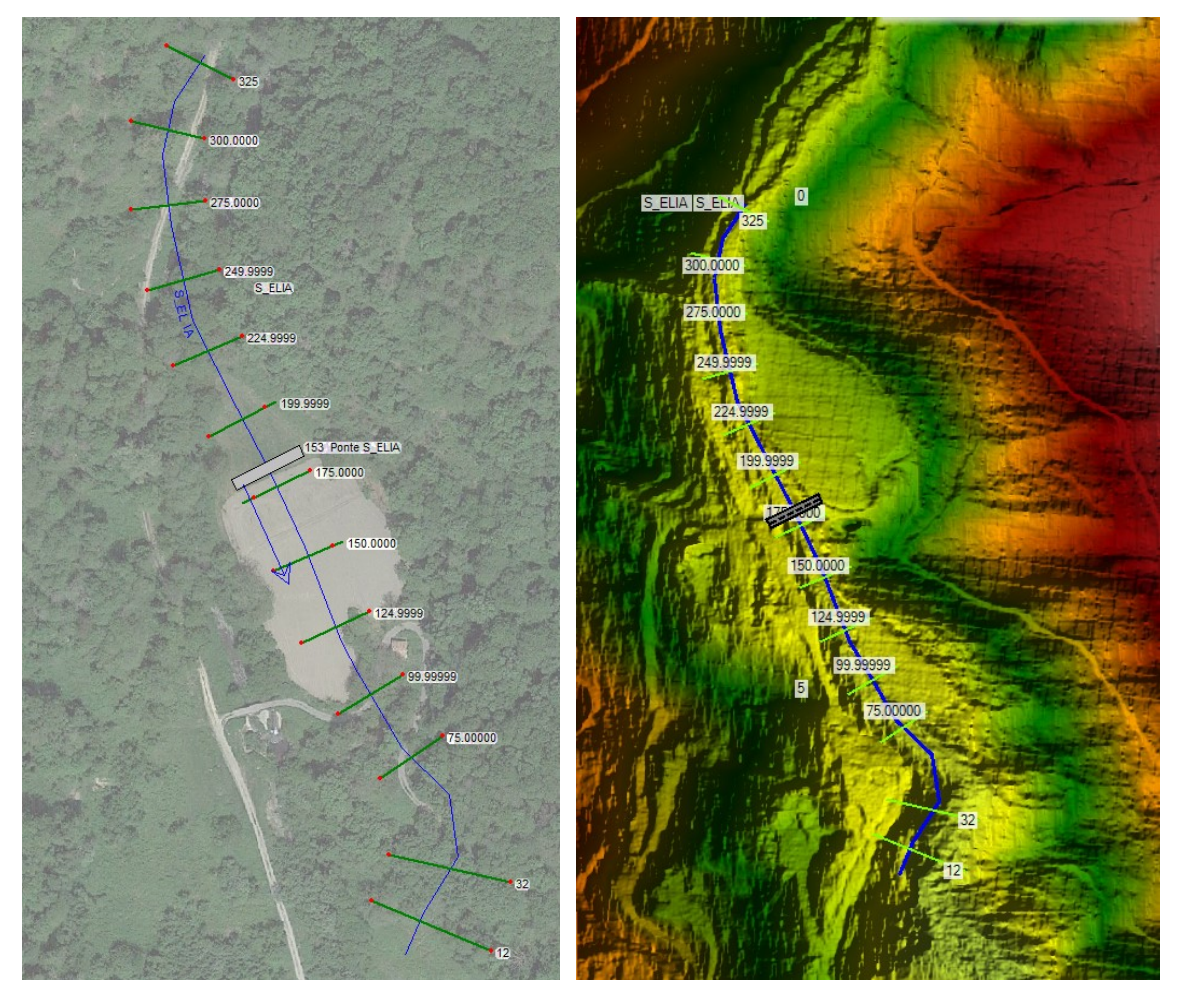

Fig. 1 - Schema zona intervento

I puntini rossi, in corrispondenza di ogni sezione tracciata in verde, rappresentano i limiti del main channel (savanella). Come input, sono state inserite nel programma le seguenti informazioni:

- $\checkmark$  sezioni trasversali,
- $\checkmark$  valori della scabrezza n di Manning;
- $\checkmark$  condizioni al contorno;
- $\checkmark$  portate.

#### 3. Coefficienti di scabrezza di Manning

Una fase delicata è quella della scelta dei coefficienti di scabrezza: tenendo conto dei valori differenti che la scabrezza può assumere lungo l'alveo, per le sezioni sono state schematizzati valori differenti del coefficiente di Manning rispettivamente per golene e savanella. I dati, sono stati immessi tenendo conto dei valori riassunti nella Tabella 1:

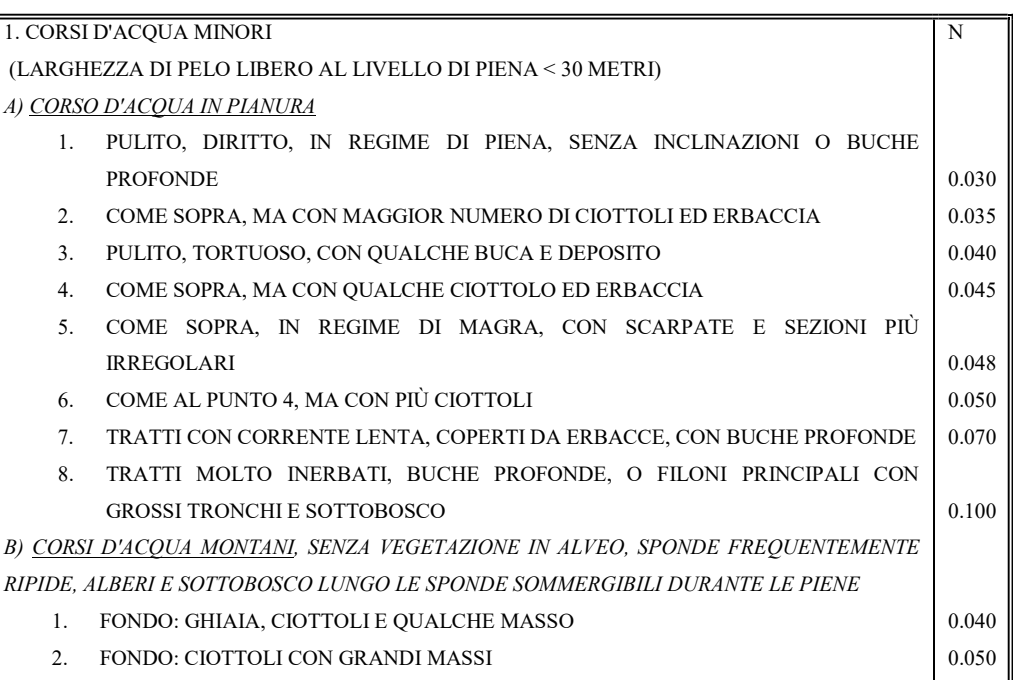

Tab.1.1 - Valori di scabrezza di Manning-Corsi d'acqua minori

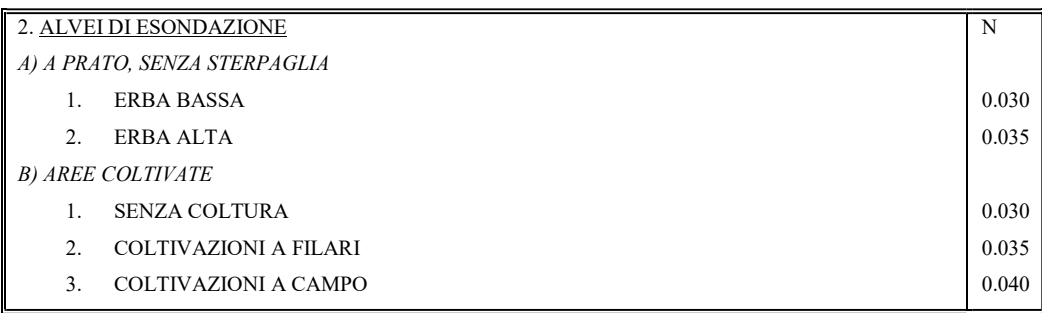

| C) SOTTOBOSCO  |                                                                   |       |
|----------------|-------------------------------------------------------------------|-------|
| 1.             | SOTTOBOSCO RADO, MOLTO ERBOSO                                     | 0.050 |
| 2.             | STERPAGLIE RADE ED ALBERI, IN INVERNO                             | 0.050 |
| 3 <sub>1</sub> | <b>COME SOPRA IN ESTATE</b>                                       | 0.060 |
| 4.             | SOTTOBOSCO DA MEDIO FOLTO A FOLTO, IN INVERNO                     | 0.070 |
| .5             | <b>COME SOPRA IN ESTATE</b>                                       | 0.100 |
| D)ALBERI       |                                                                   |       |
| 1.             | CON SALICI, IN ESTATE, DRITTI                                     | 0.150 |
| 2.             | TERRA DISBOSCATA CON CEPPI SENZA GETTI                            | 0.040 |
| $\mathbf{3}$   | COME SOPRA MA CON MOLTI GETTI                                     | 0.060 |
| 4.             | ALBERI A GROSSO FUSTO CON POCO SOTTOBOSCO, LIVELLO DI PIENA AL DI | 0.100 |
|                | <b>SOTTO DELLE FRONDE</b>                                         | 0.120 |
| .5             | COME SOPRA MA CON LIVELLO DI PIENA CHE RAGGIUNGE LE FRONDE        |       |

Tab 1.2 - Valori di scabrezza di Manning-Alvei d'esondazione

| 3. CORSI D'ACQUA MAGGIORI                                 | N                |
|-----------------------------------------------------------|------------------|
| (LARGHEZZA DI PELO LIBERO AL LIVELLO DI PIENA > 30 METRI) |                  |
| A) SEZIONE REGOLARE SENZA MASSI O SOTTOBOSCO              | TRA 0.025 E 0.06 |
|                                                           |                  |
| <b>B) SEZIONE IRREGOLARE SCABRA</b>                       | TRA 0.035 E 0.10 |
|                                                           |                  |
|                                                           |                  |
|                                                           |                  |

Tab. 1..3 - Valori di scabrezza di Manning-Corsi d'acqua maggiori

Nel nostro caso si è scelto un valore abbastanza cautelativo sia per il left bank ed il right bank, che per il main channel e pari rispettivamente a 0.045 (presenza di vegetazione spontanea mista a ghiaia) sulle golene e 0.030 nella savanella.

#### 4. Inserimento delle sezioni rilevate

Sono state rilevate 12 sezioni, avvalendosi di strumento topografico e gps e supportati della cartografia a disposizione. L' alveo è stato suddiviso in tronchi aventi caratteristiche omogenee. Per quello che riguarda l'opera d'arte, è stato necessario inserire come dati di input al programma, per ognuna di esse, una sezione a valle ed una a monte poste ad una distanza tale che la corrente non risenta delle perturbazioni che si generano nell'attraversamento dell'opera.

### 5. Assunzioni fatte per il calcolo

Tolleranza sul calcolo della superficie bagnata = 0.003 Tolleranza sul calcolo della profondità critica = 0.003

Massimo numero di iterazioni = 20 Tolleranza massima  $= 0.1$ Tolleranza sulle caratteristiche di regime = 0.001 Calcolo della profondità critica solo dove necessario. Caratteristiche della corrente: Corrente Mixed

## 6. Caratteristiche di portata

La simulazione è stata condotta sulla base dei seguenti valori di portata:

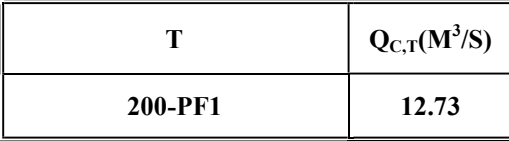

Coefficienti assunti per l'analisi:

- coefficienti di espansione e contrazione del flusso pari rispettivamente a 0.3 e 0.1;

- coefficiente di Manning pari a 0.030 per il letto del fiume e 0.045 per le aree golenali.

### 7. Condizioni al contorno

Fatta l'assunzione di Corrente Mixed, è necessario stabilire la condizione al contorno a valle e a monte del tratto oggetto dell'intervento.

Quella presa in considerazione, sia a valle che a monte, è la cosiddetta condizione di Critical Depth: in questa condizione si stabilisce che l'altezza d'acqua è uguale alla profondità critica che il programma calcola per il profilo.

### 8. Output del programma

Una volta inseriti i dati come illustrato nei precedenti paragrafi, il programma ha ricostruito i profili di moto permanente che si instaurano nel canale. I risultati vengono riportati di seguito.

## Output del programma (Stato di fatto)

Di seguito si riportano le simulazioni effettuate per lo stato di fatto.

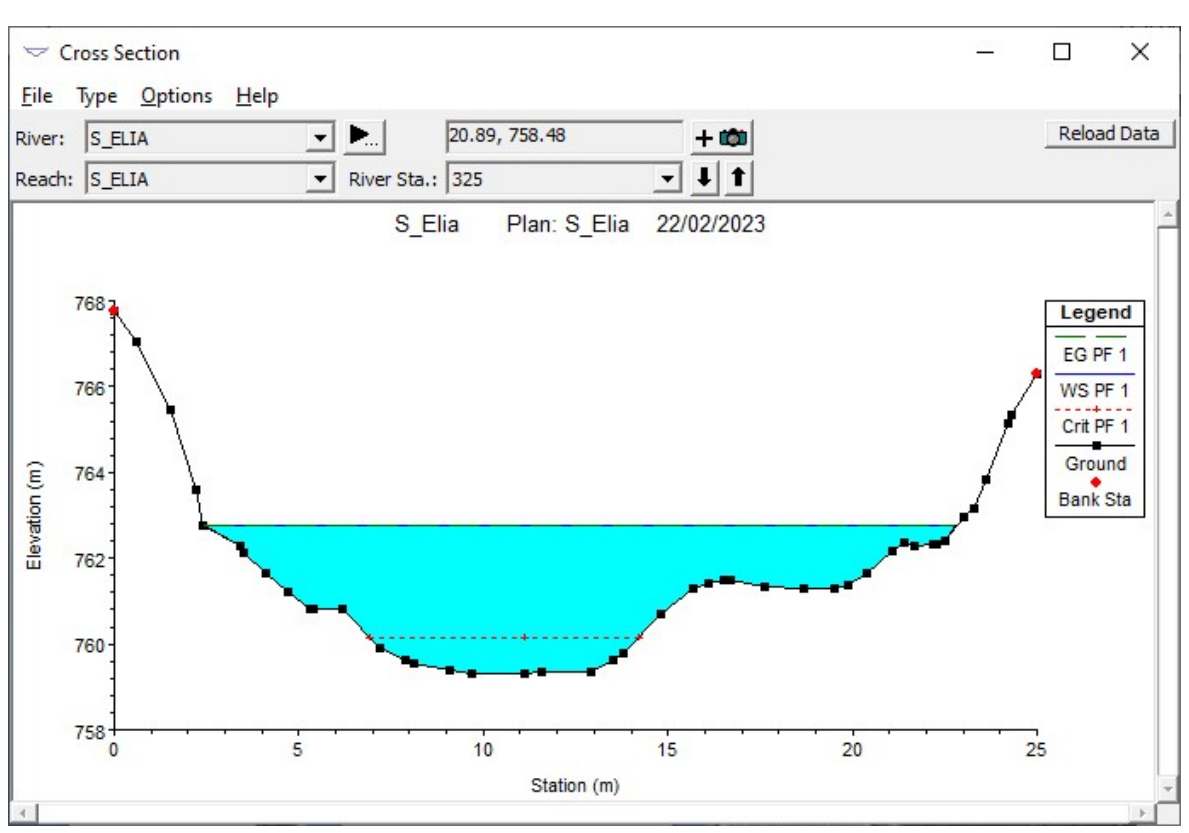

Fig. 2 - Sezione n° 325

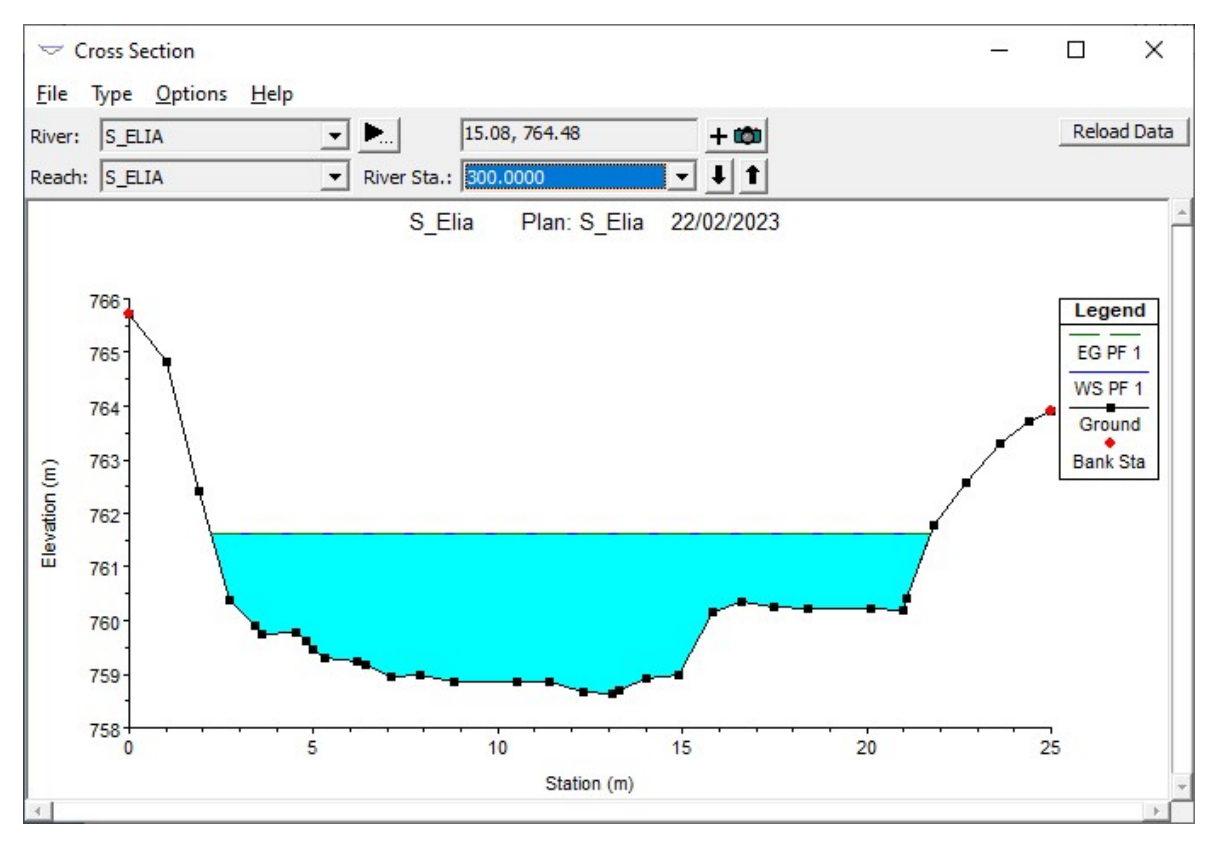

Fig. 3 - Sezione n° 300

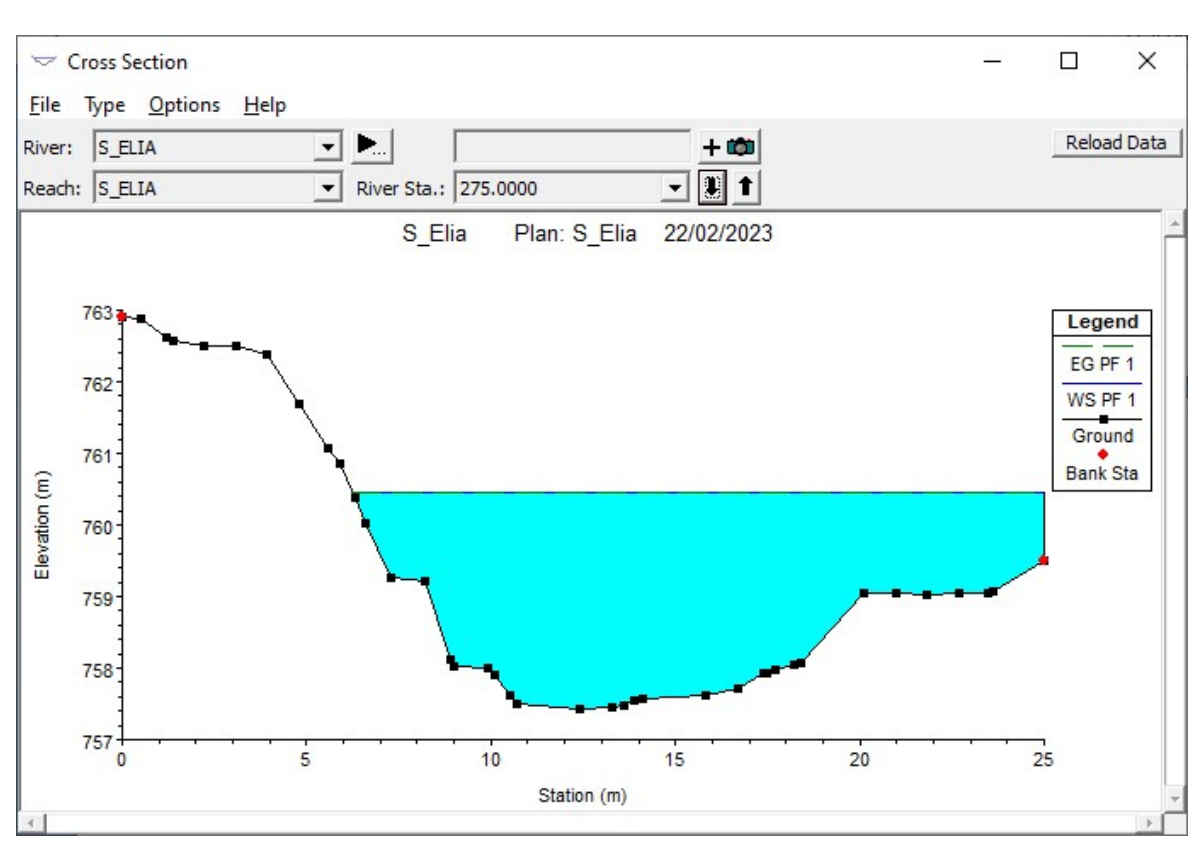

Fig. 4 - Sezione n° 275

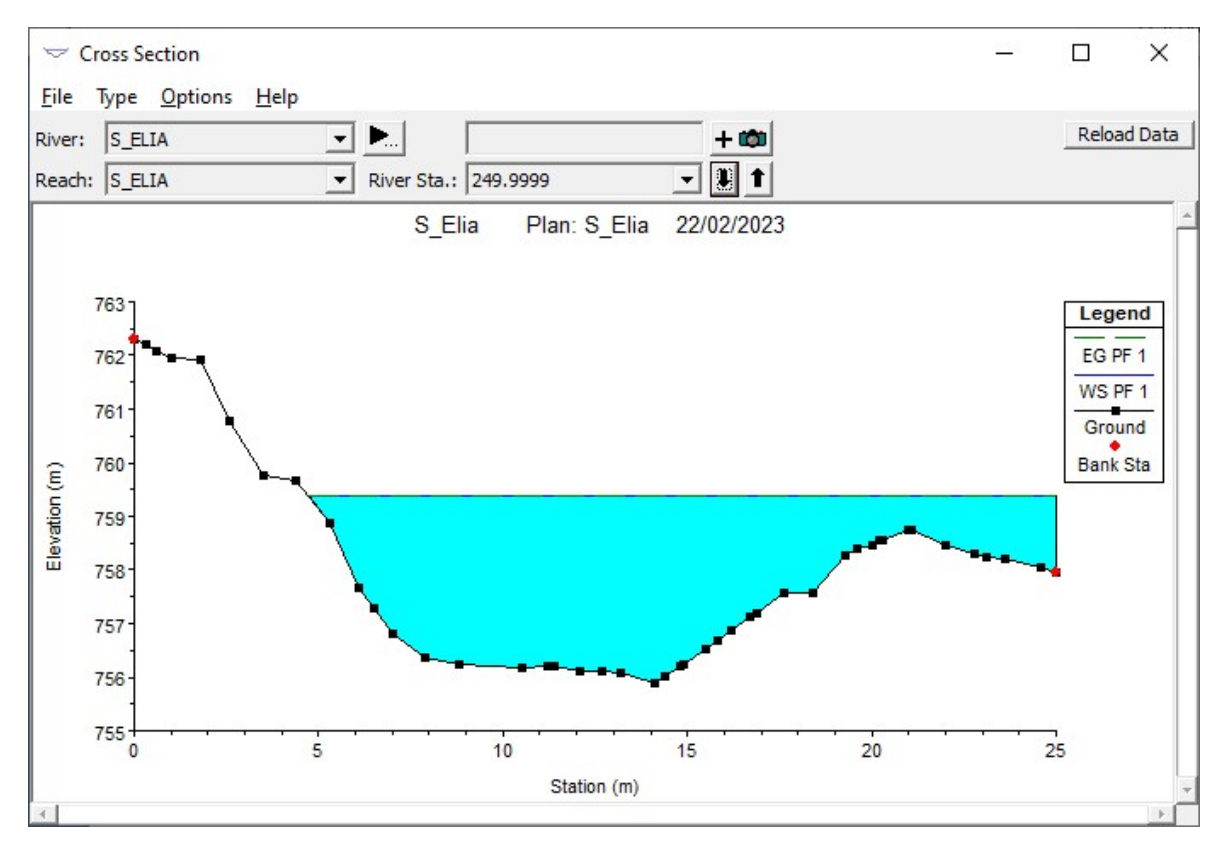

Fig. 5 - Sezione n° 250

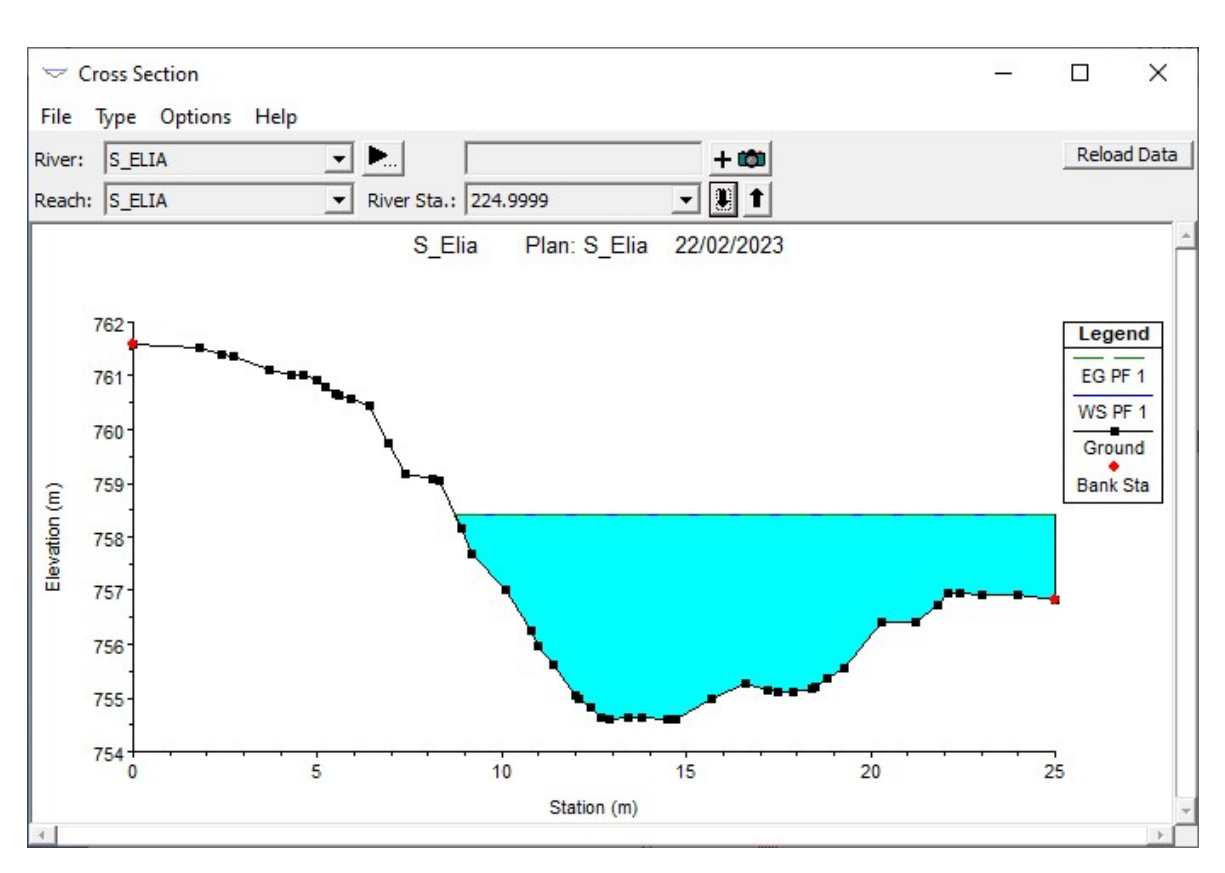

Fig. 6 - Sezione n° 225

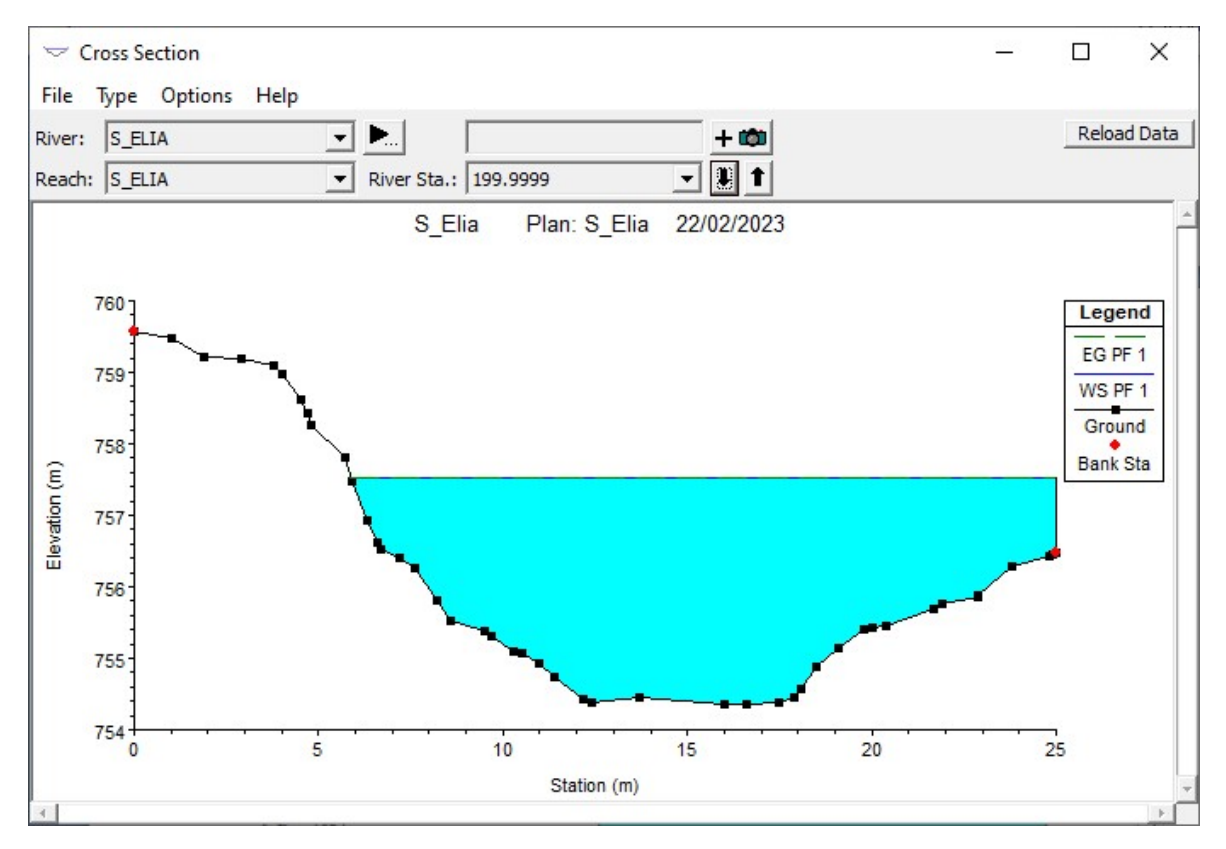

Fig. 7 - Sezione n° 200

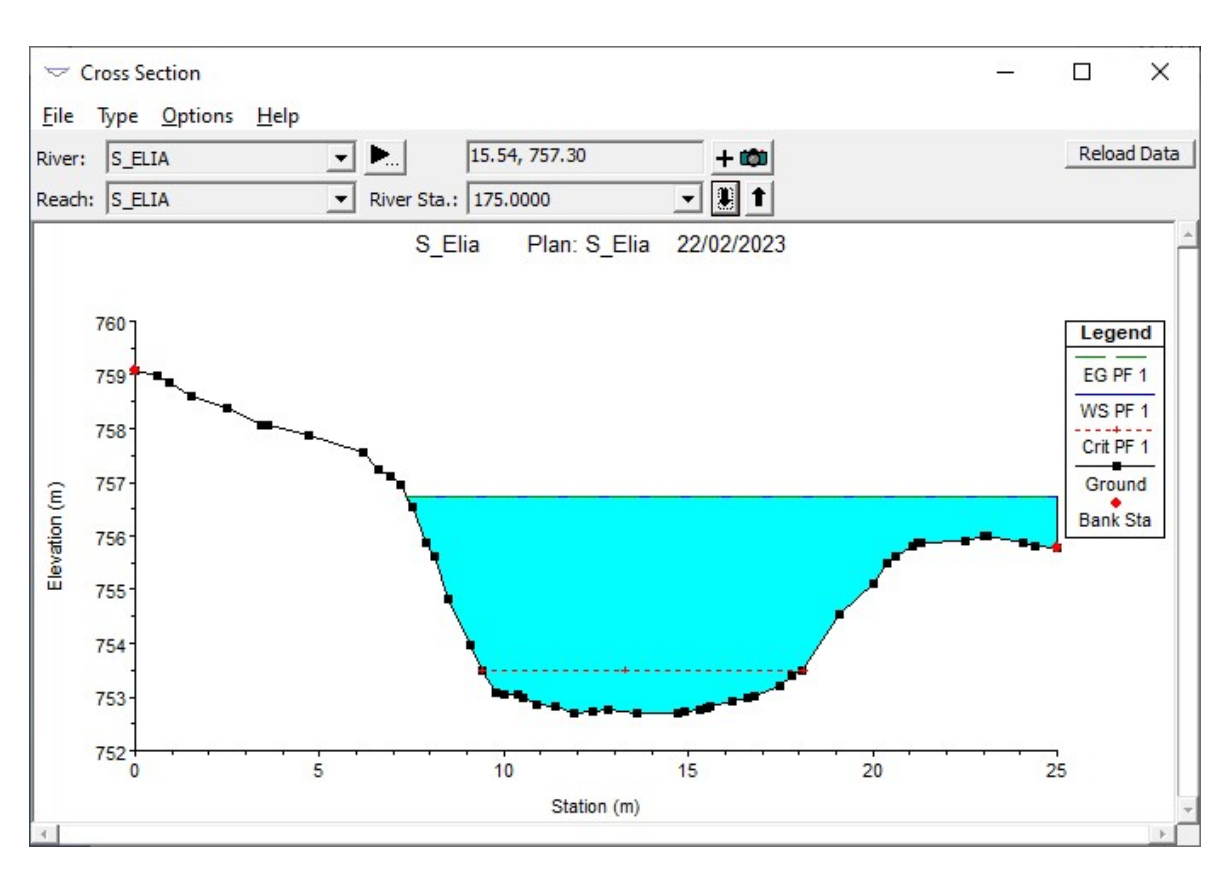

Fig. 8 - Sezione n° 175

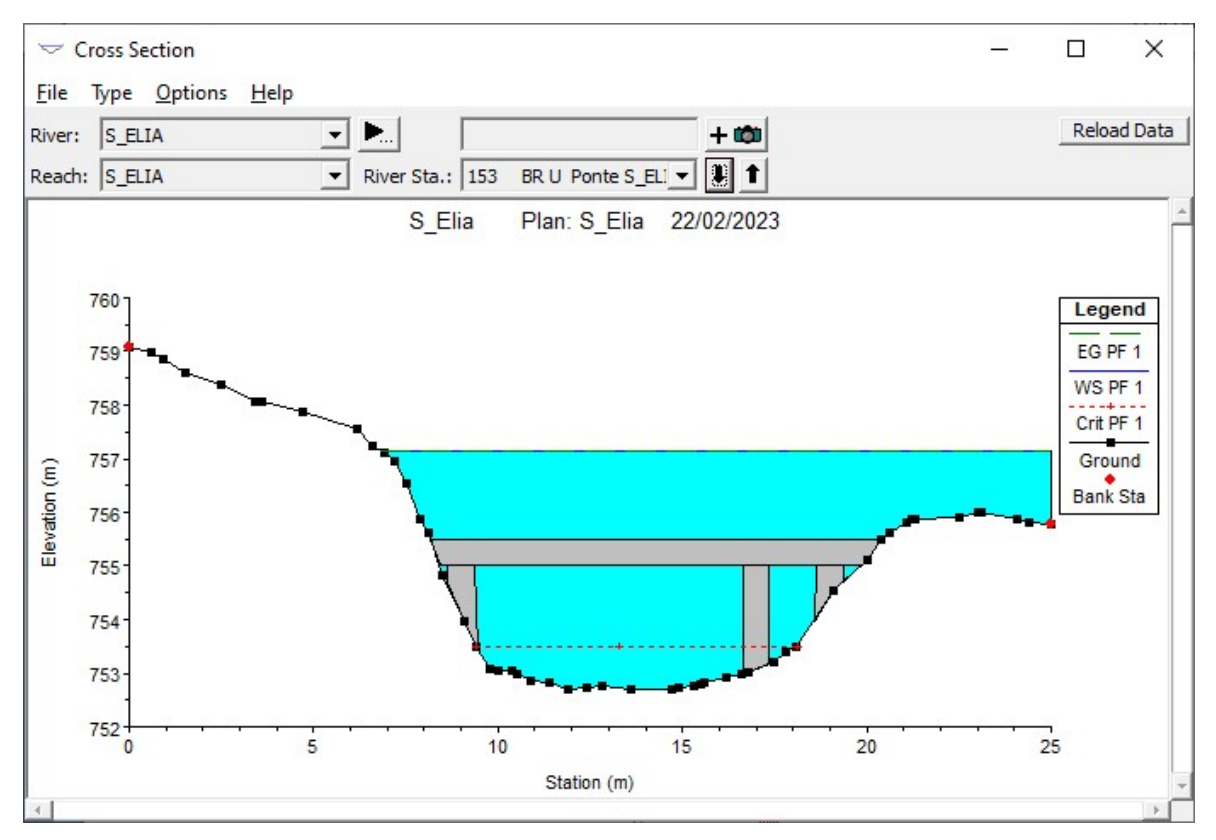

Fig. 9 - Sezione n° 153, Upstream

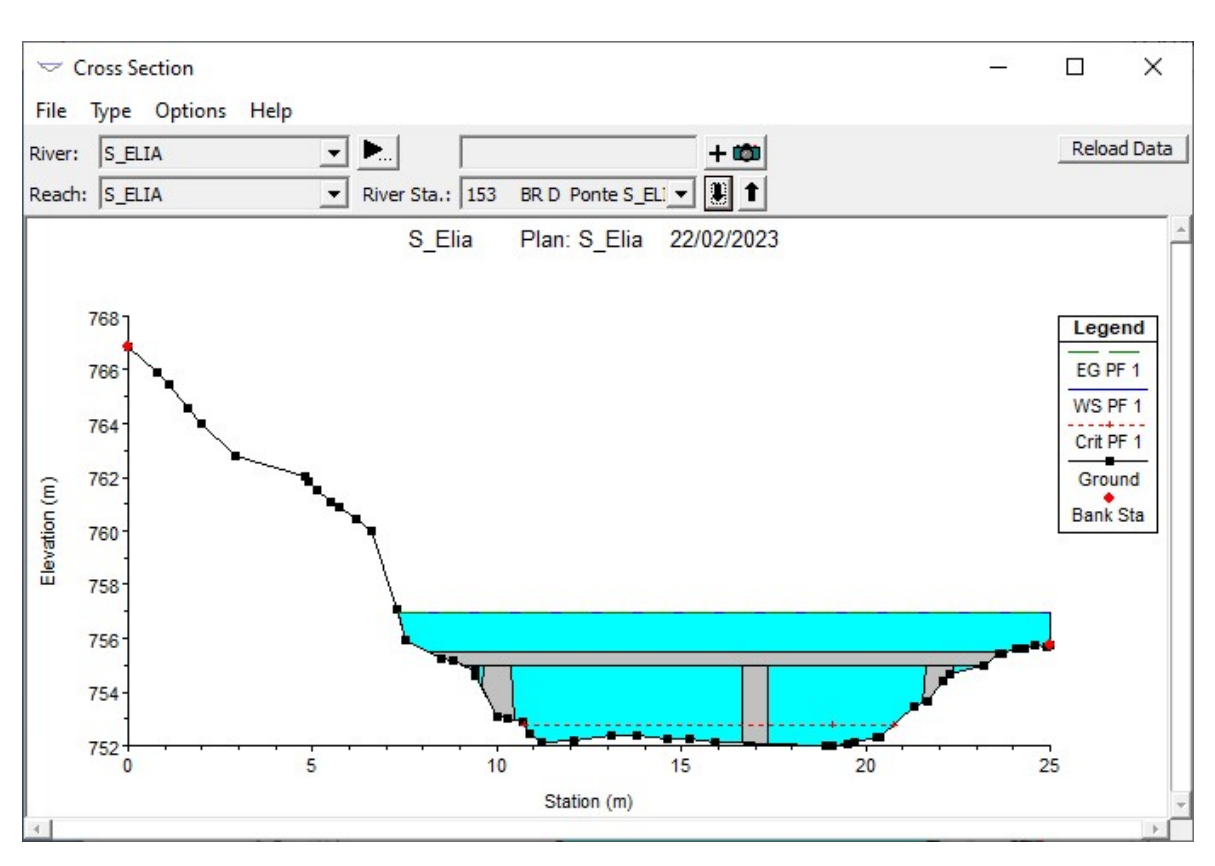

Fig. 10 - Sezione n° 153, Downstream

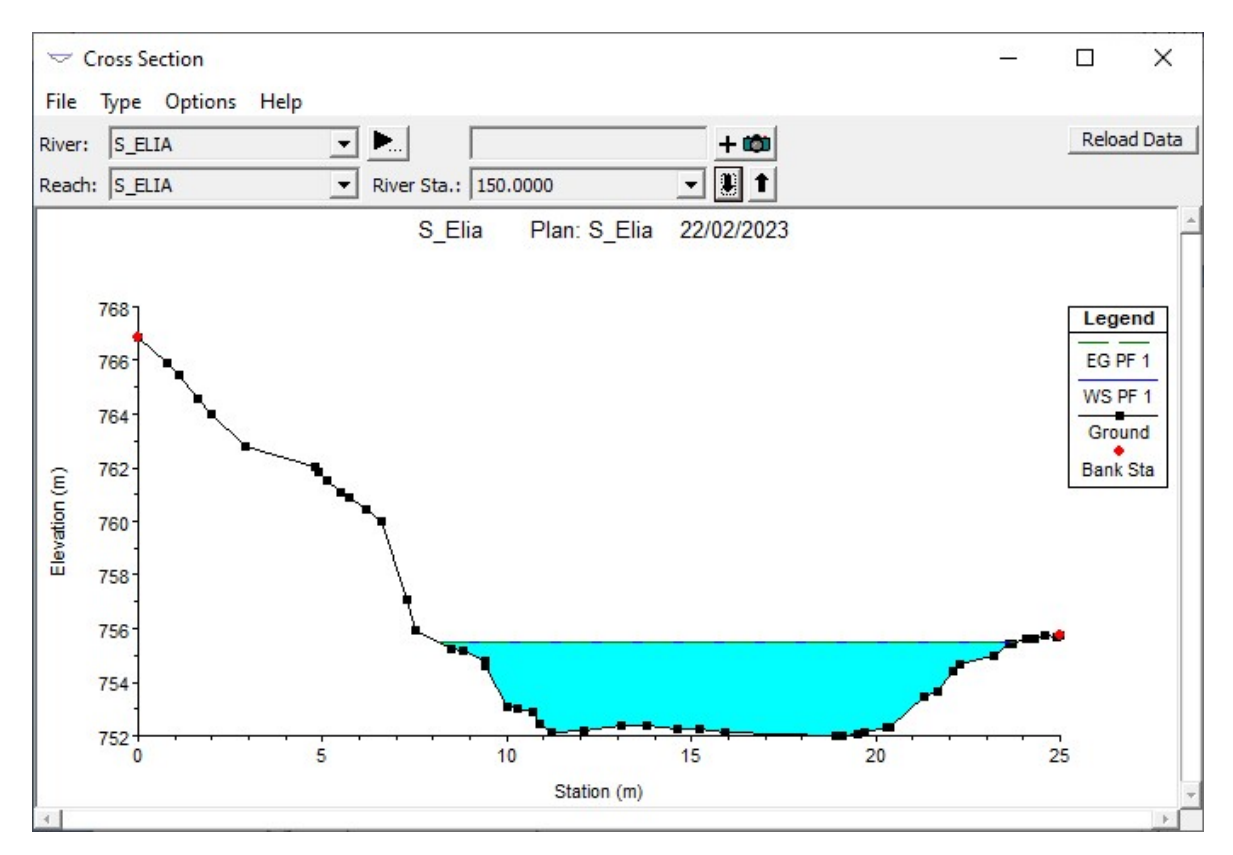

Fig. 11 - Sezione n° 150

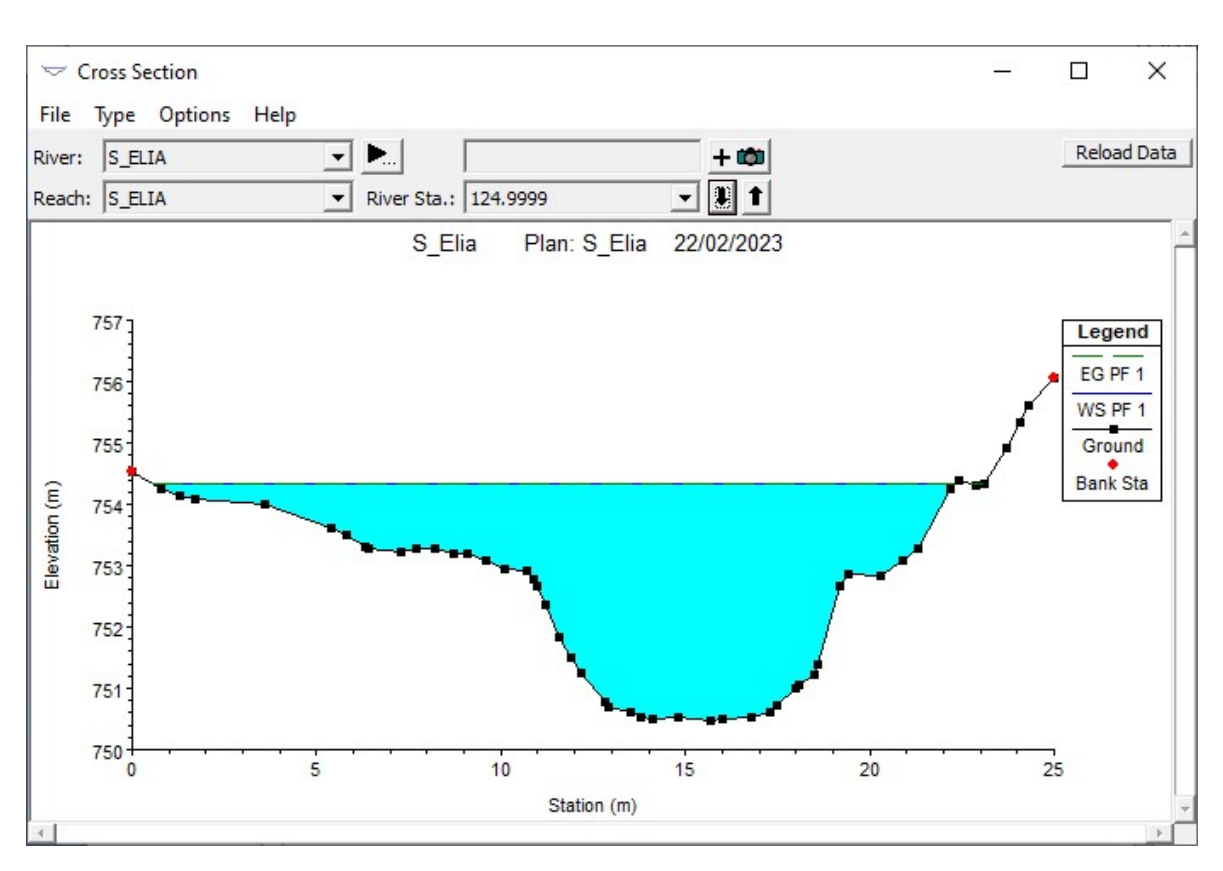

Fig. 12 - Sezione n° 125

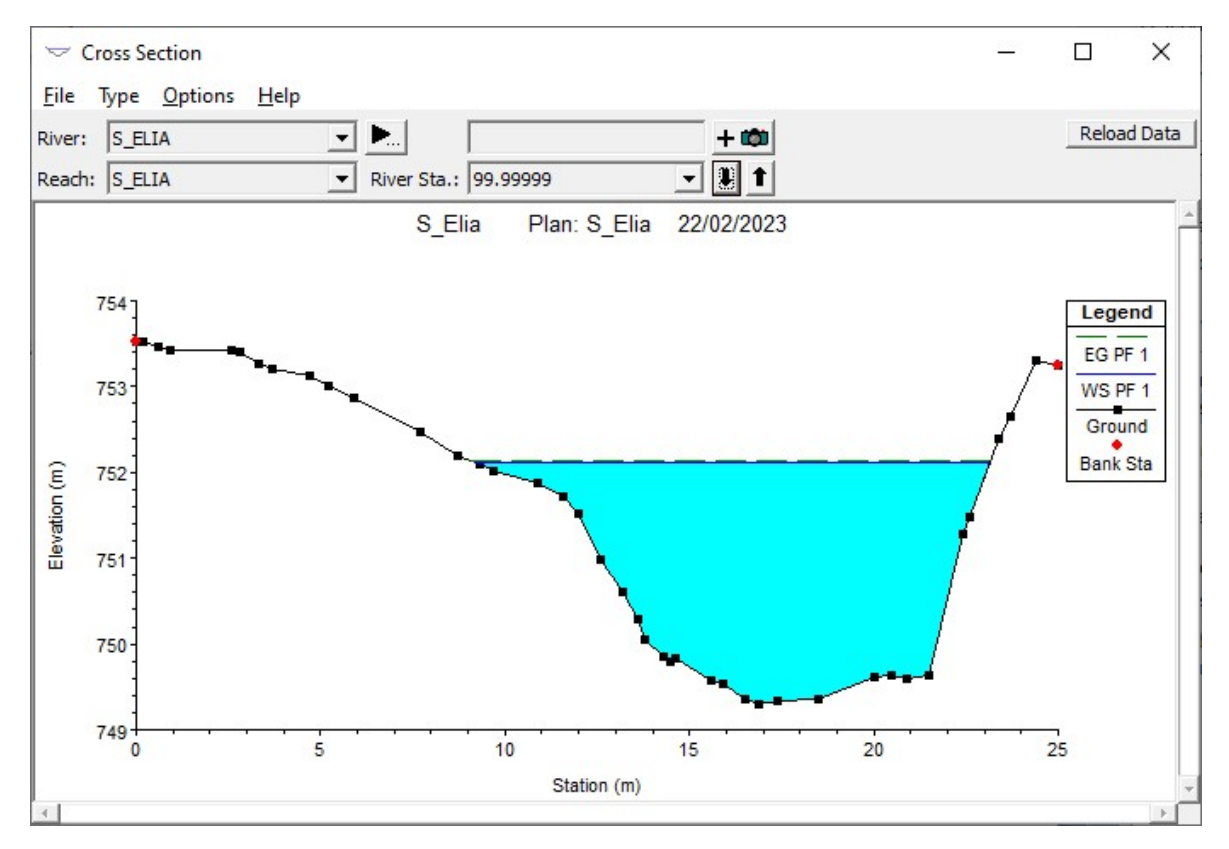

Fig. 13 - Sezione n° 100

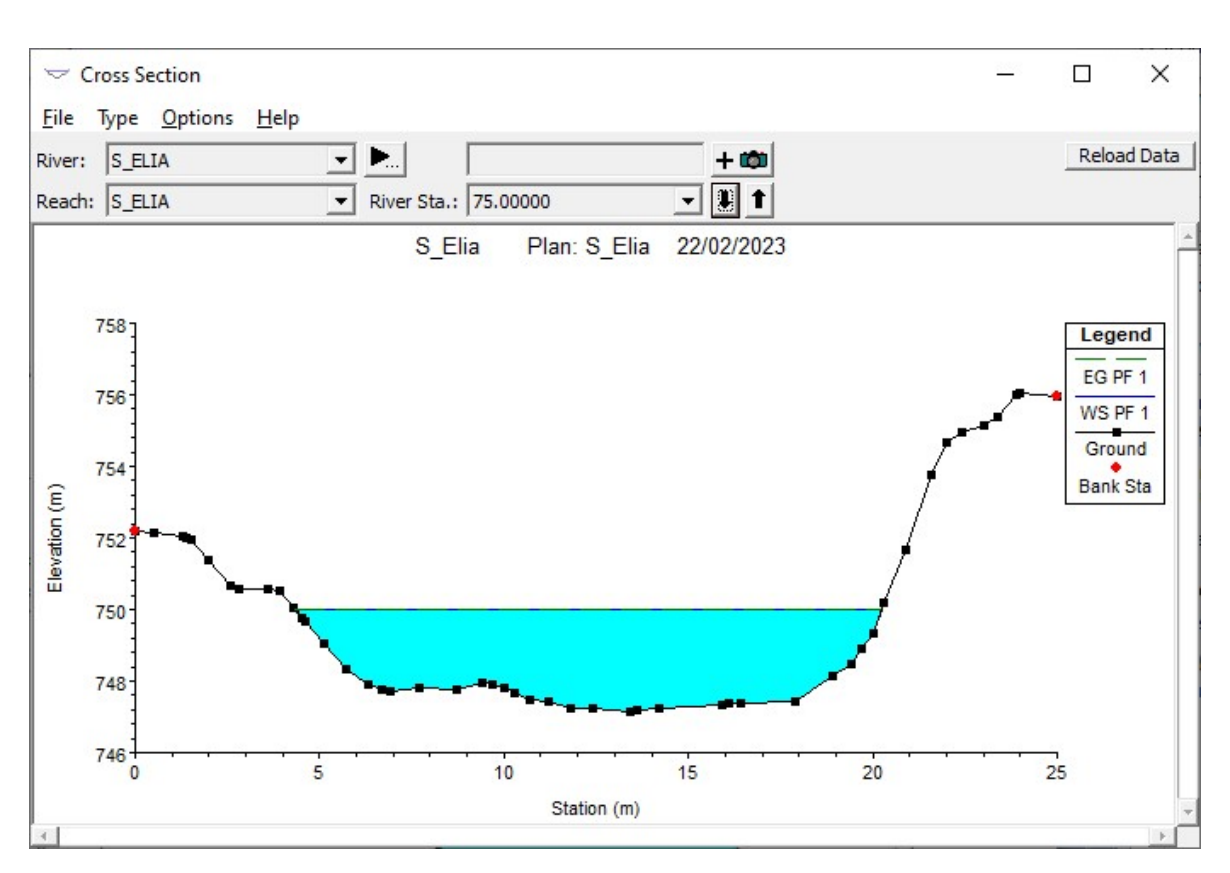

Fig. 14 - Sezione n° 75

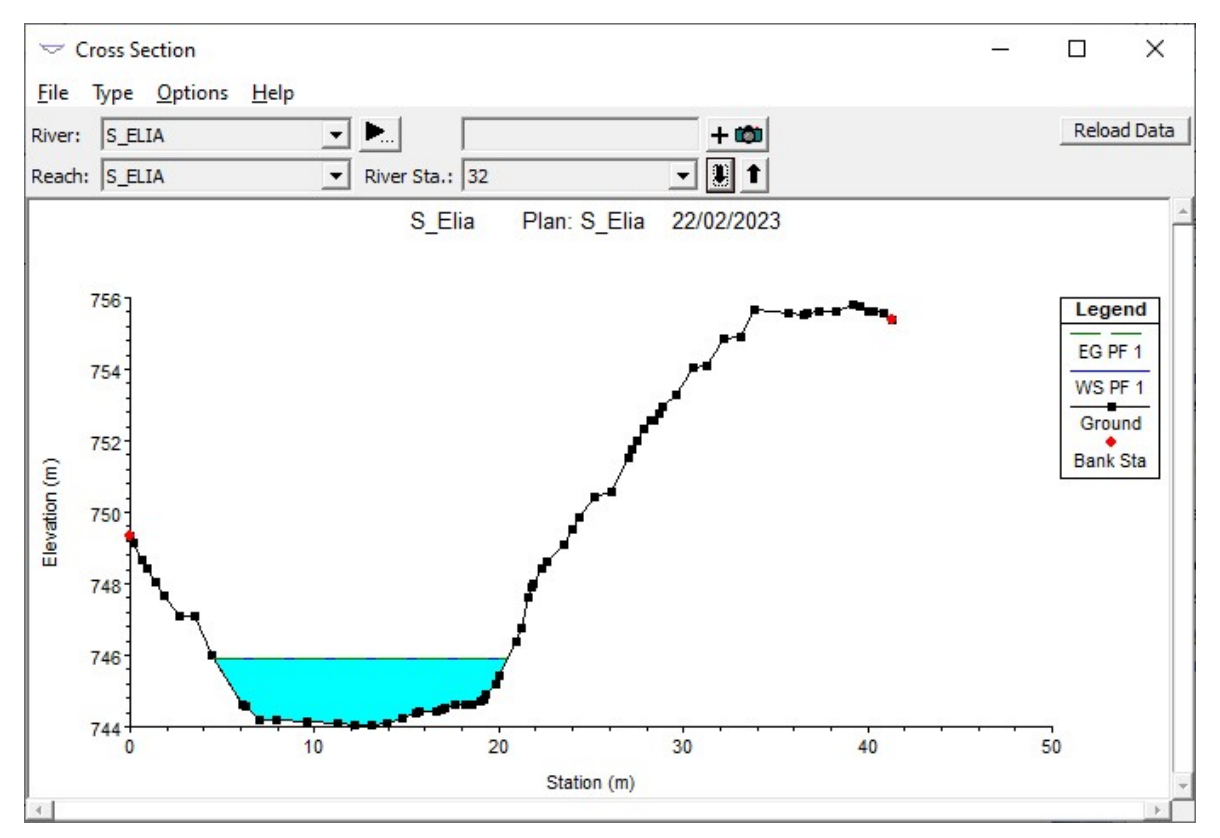

. Fig. 15 - Sezione n° 32

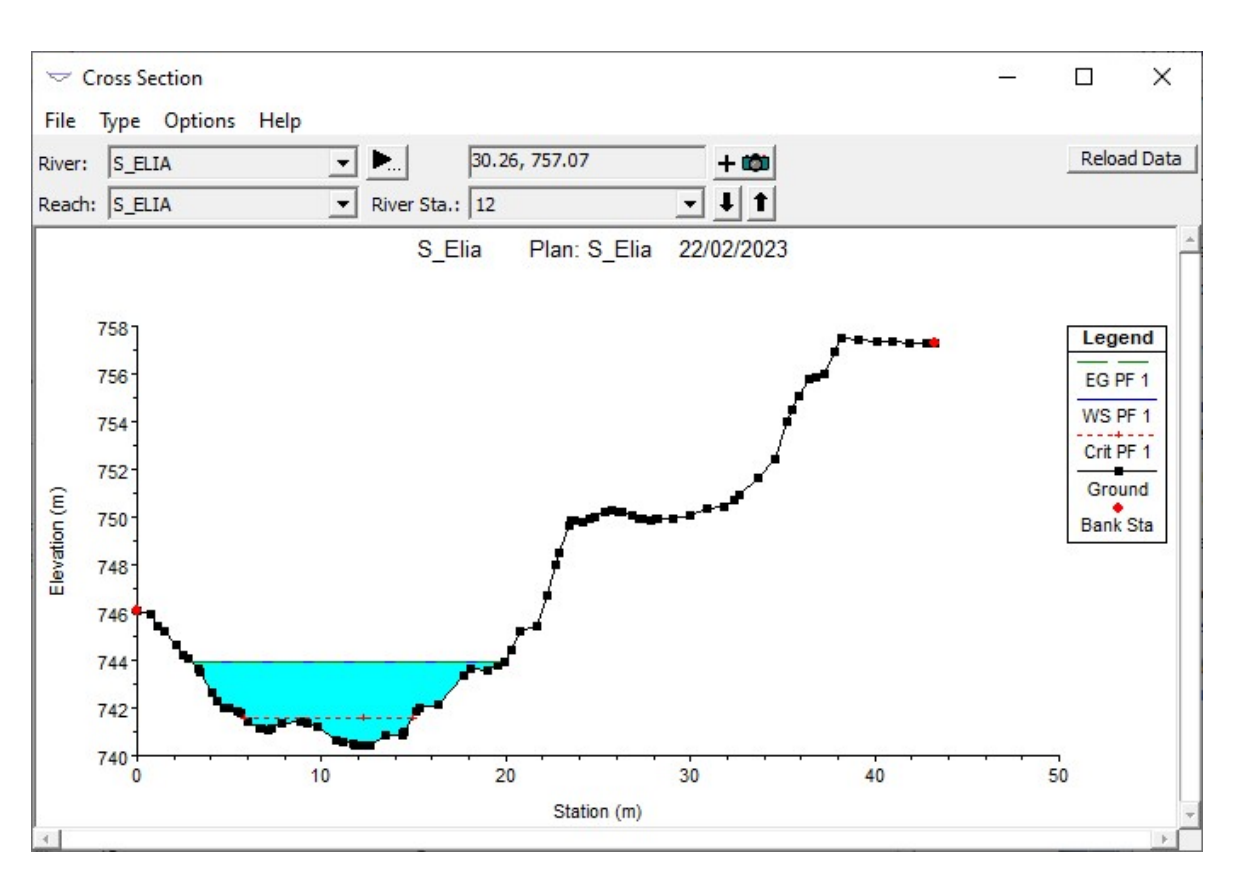

Fig. 16 - Sezione n° 12

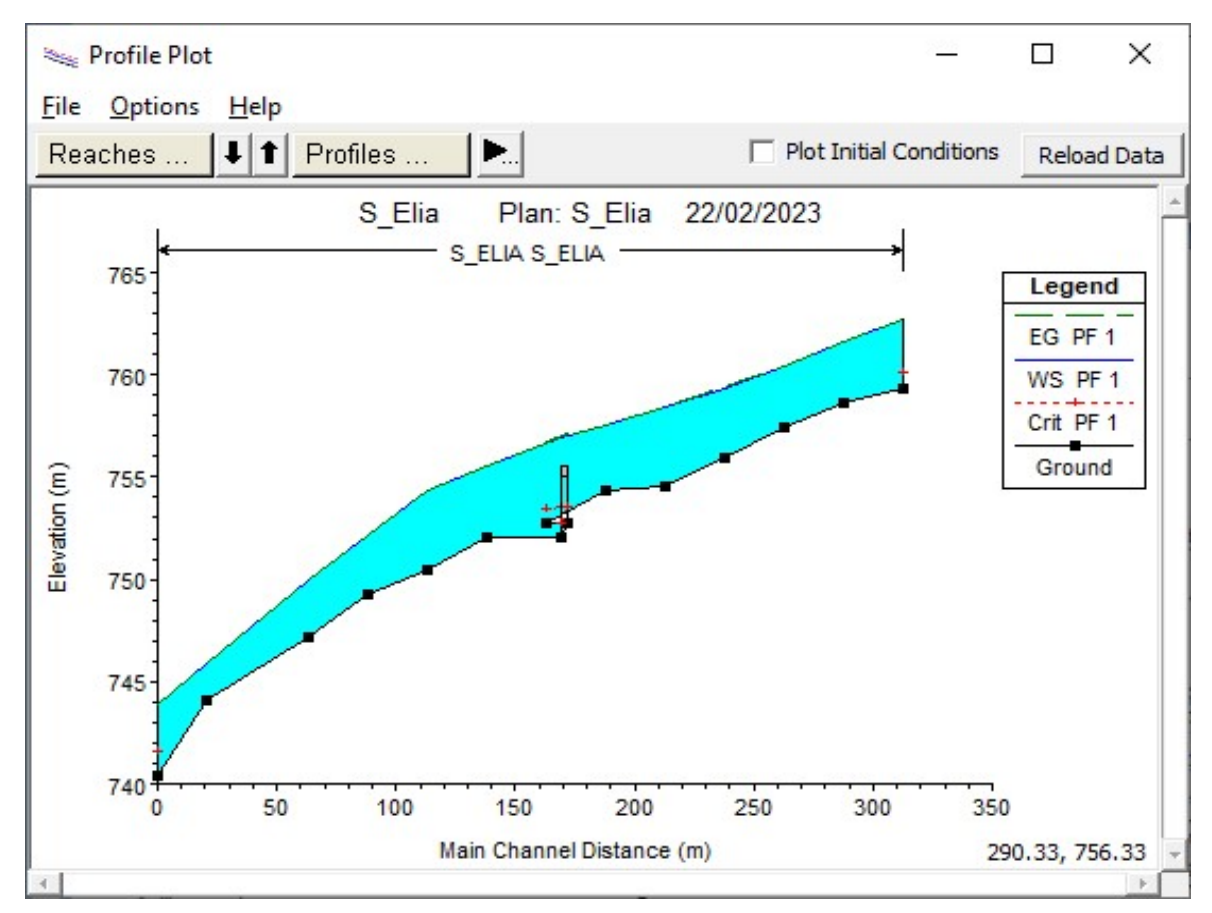

Fig. 17 – Profilo di moto permanente

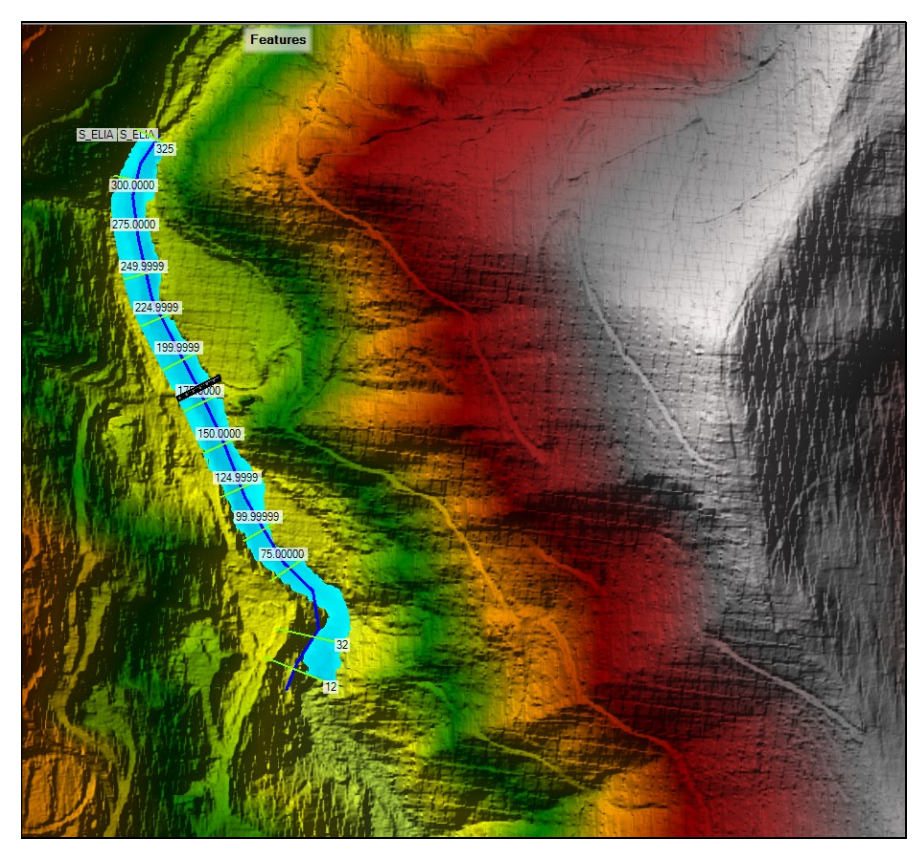

Fig. 18 – Vista tridimensionale delle aree inondate

Riassumendo i parametri fondamentali, quali i valori dei livelli idrici e delle velocità di corrente all'interno dell'alveo inciso e delle aree golenali o inondate interessate dallo studio, si ha quanto riportato nella tabella successiva:

|        |                     |                 | HEC-RAS Plan: S_Elia | River: S ELIA |        | Reach: S ELIA |        | Profile: PF 1                                      |          |       |                                      | Reload Data |      |
|--------|---------------------|-----------------|----------------------|---------------|--------|---------------|--------|----------------------------------------------------|----------|-------|--------------------------------------|-------------|------|
| Reach  | <b>River Sta</b>    | Profile         | Q Total              |               |        |               |        | Min Ch El W.S. Elev Crit W.S. E.G. Elev E.G. Slope | Vel Chnl |       | Flow Area   Top Width   Froude # Chl |             |      |
|        |                     |                 | (m3/s)               | (m)           | (m)    | (m)           | (m)    | (m/m)                                              | (m/s)    | (m2)  | (m)                                  |             |      |
| S_ELIA | 325                 | PF <sub>1</sub> | 12.73                | 759.30        | 762.74 | 760.16        | 762.75 | 0.046055                                           | 0.32     | 40.30 | 20.36                                |             | 0.07 |
| S ELIA | 300.0000            | $PF_1$          | 12.73                | 758.65        | 761.61 |               | 761.61 | 0.045001                                           | 0.32     | 40.34 | 19.50                                |             | 0.07 |
| S_ELIA | 275,0000            | PF <sub>1</sub> | 12.73                | 757.44        | 760.45 |               | 760.46 | 0.047339                                           | 0.33     | 39.14 | 18.75                                |             | 0.07 |
| S_ELIA | 249.9999            | PF <sub>1</sub> | 12.73                | 755.90        | 759.37 |               | 759.37 | 0.039791                                           | 0.30     | 43.02 | 20.26                                |             | 0.06 |
| S_ELIA | 224,9999            | PF <sub>1</sub> | 12.73                | 754.59        | 758.41 |               | 758.42 | 0.036850                                           | 0.31     | 41.14 | 16.27                                |             | 0.06 |
| S_ELIA | 199.9999            | PF <sub>1</sub> | 12.73                | 754.35        | 757.52 |               | 757.52 | 0.034681                                           | 0.30     | 43.05 | 19.13                                |             | 0.06 |
| S ELIA | 175.0000            | PF <sub>1</sub> | 12.73                | 752.70        | 756.74 | 753.50        |        | 756.74 0.028435                                    | 0.28     | 45.79 | 17.64                                |             | 0.06 |
| S_ELIA | 153<br>Ponte S ELIA |                 | <b>Bridge</b>        |               |        |               |        |                                                    |          |       |                                      |             |      |
| S ELIA | 150,0000            | $PF_1$          | 12.73                | 752.01        | 755.49 |               | 755.50 | 0.038323                                           | 0.32     | 39.77 | 15.65                                |             | 0.06 |
| S_ELIA | 124.9999            | PF <sub>1</sub> | 12.73                | 750.48        | 754.33 |               | 754.34 | 0.057909                                           | 0.33     | 39.14 | 22.09                                |             | 0.08 |
| S_ELIA | 99.99999            | PF <sub>1</sub> | 12.73                | 749.30        | 752.12 |               | 752.13 | 0.149886                                           | 0.52     | 24.70 | 13.97                                |             | 0.12 |
| S_ELIA | 75.00000            | PF <sub>1</sub> | 12.73                | 747.16        | 749.98 |               | 749.99 | 0.055396                                           | 0.36     | 35.01 | 15.87                                |             | 0.08 |
| S ELIA | 32                  | PF <sub>1</sub> | 12.73                | 744.05        | 745.90 |               | 745.92 | 0.201037                                           | 0.55     | 23.12 | 15.89                                |             | 0.15 |
| S_ELIA | 12                  | PF <sub>1</sub> | 12.73                | 740.43        | 743.89 | 741.57        |        | 743.90 0.060120                                    | 0.36     | 35.03 | 16.76                                |             | 0.08 |

Tabella 2 – Risultati analitici del Software Hec-Ras

## Output del programma (Stato di progetto)

Di seguito si riportano le simulazioni effettuate per lo stato di progetto.

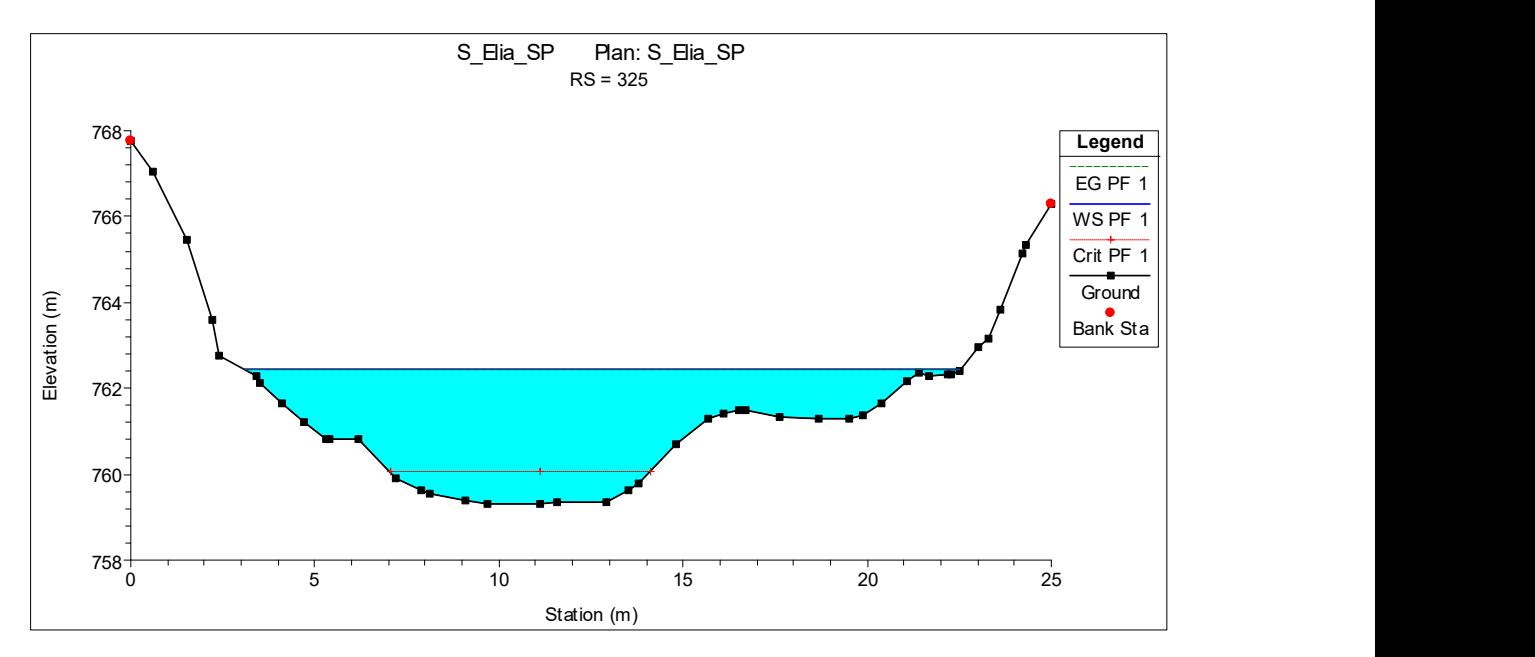

Fig. 19 – Sezione n° 325

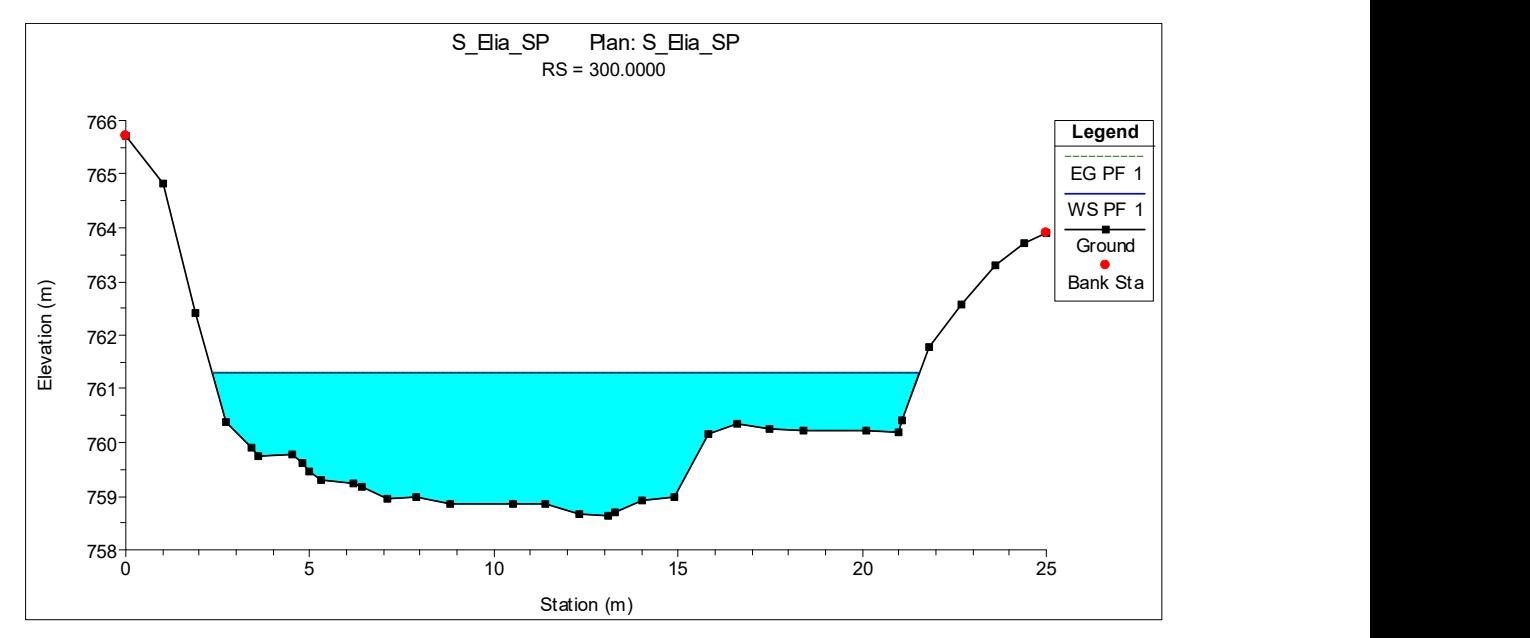

Fig. 20 – Sezione n° 300

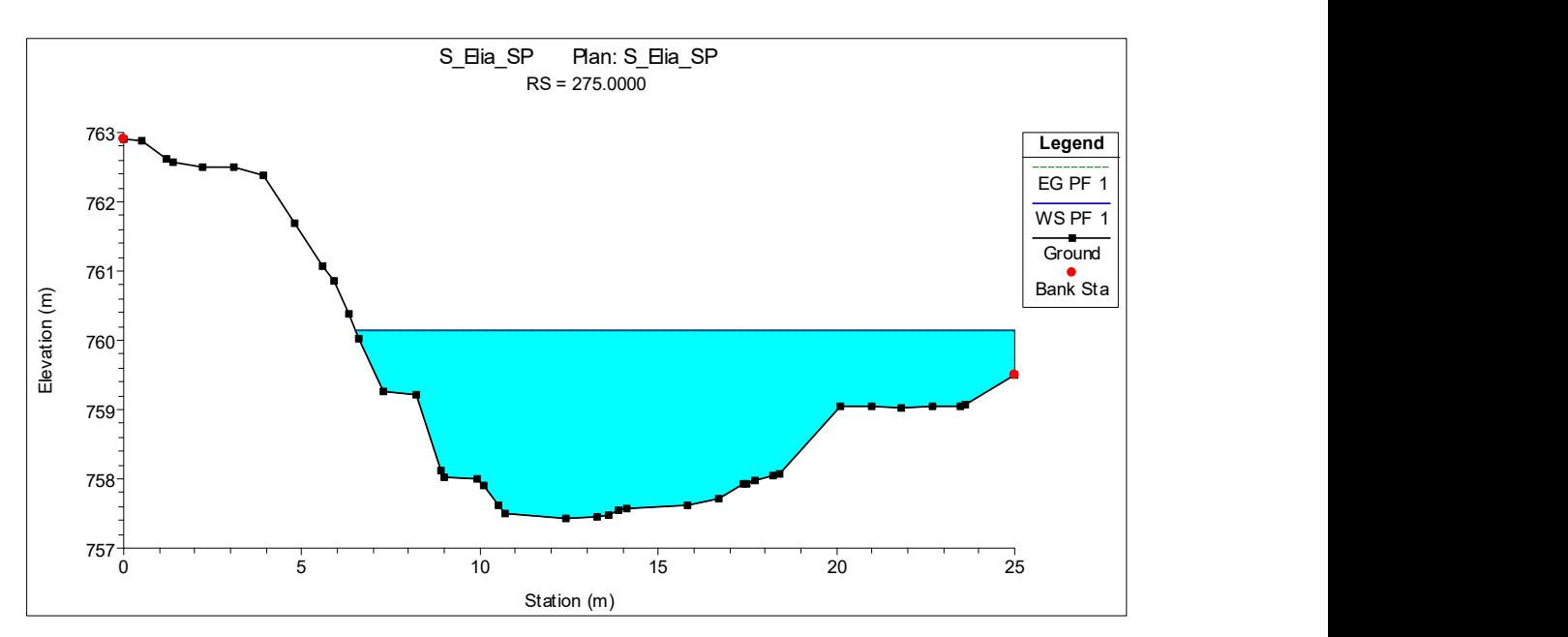

Fig. 21 – Sezione n° 275

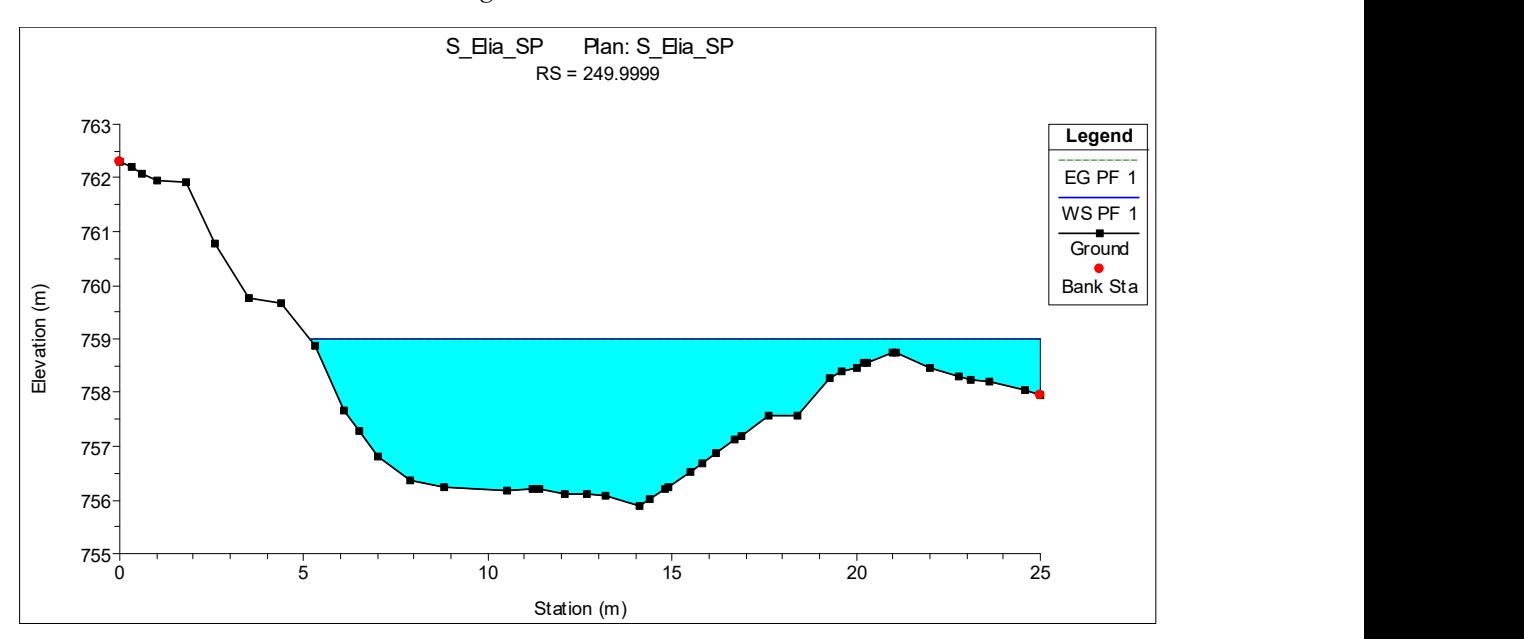

Fig. 22 – Sezione n° 250

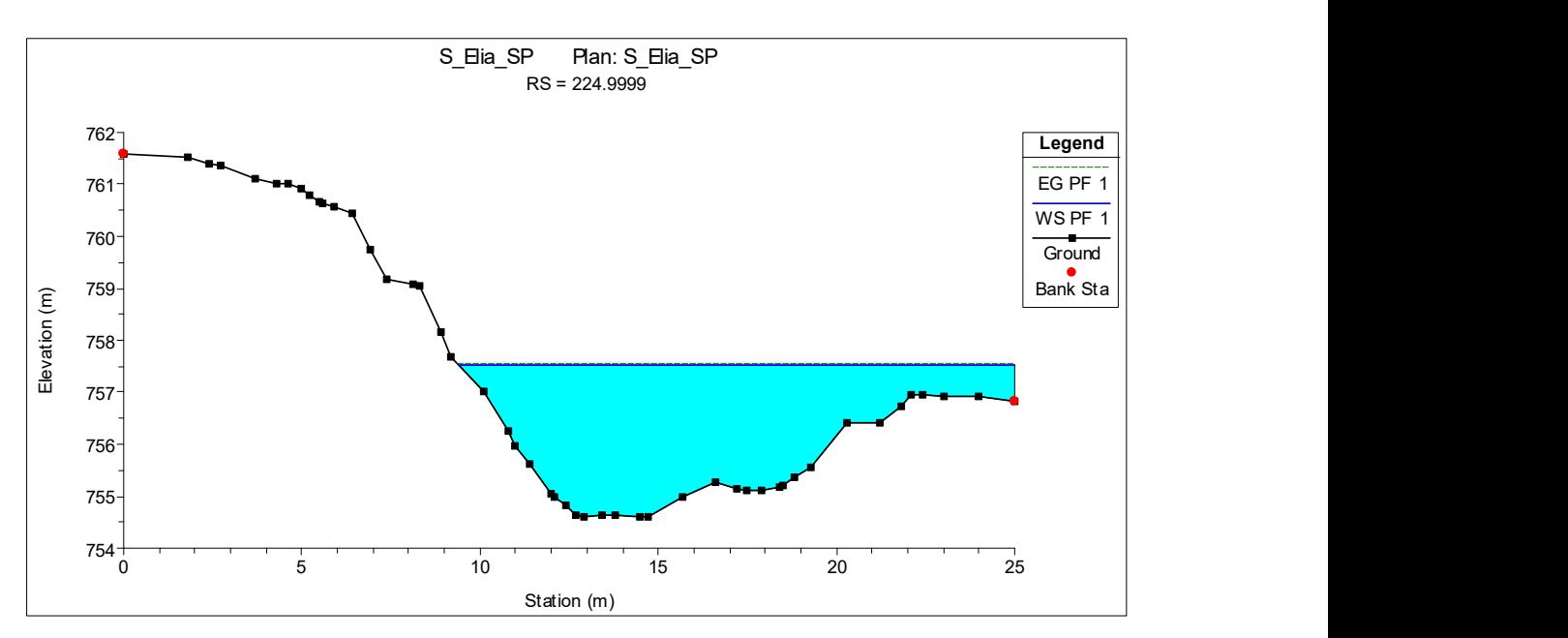

Fig. 23 – Sezione n° 225

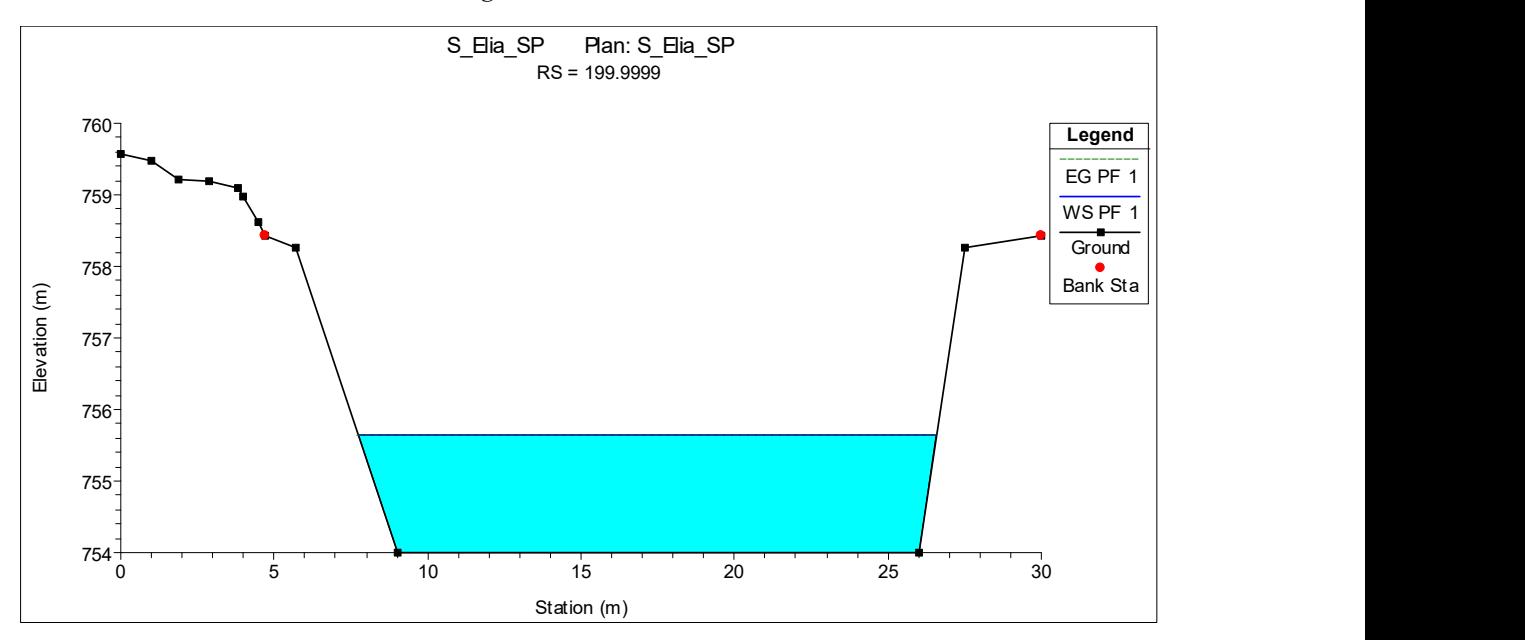

Fig. 24 – Sezione n° 200

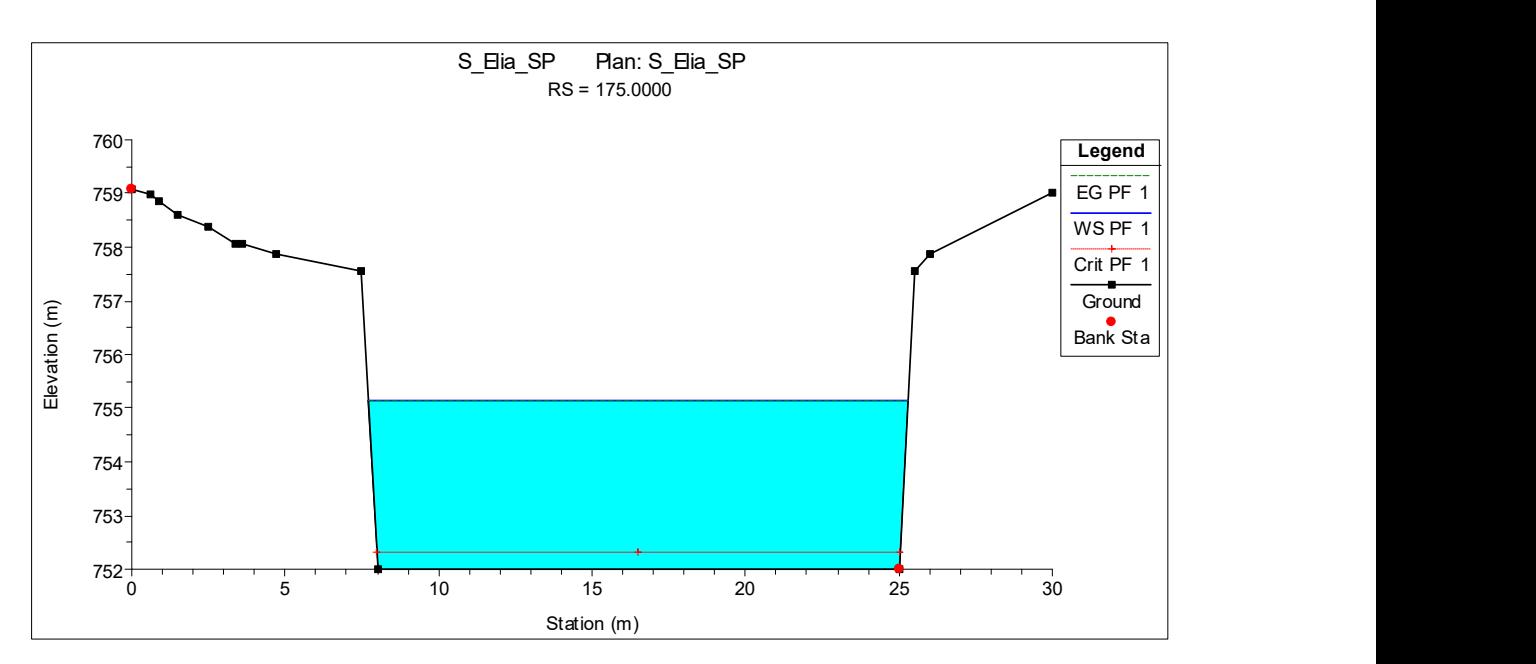

Fig. 25 – Sezione n° 175

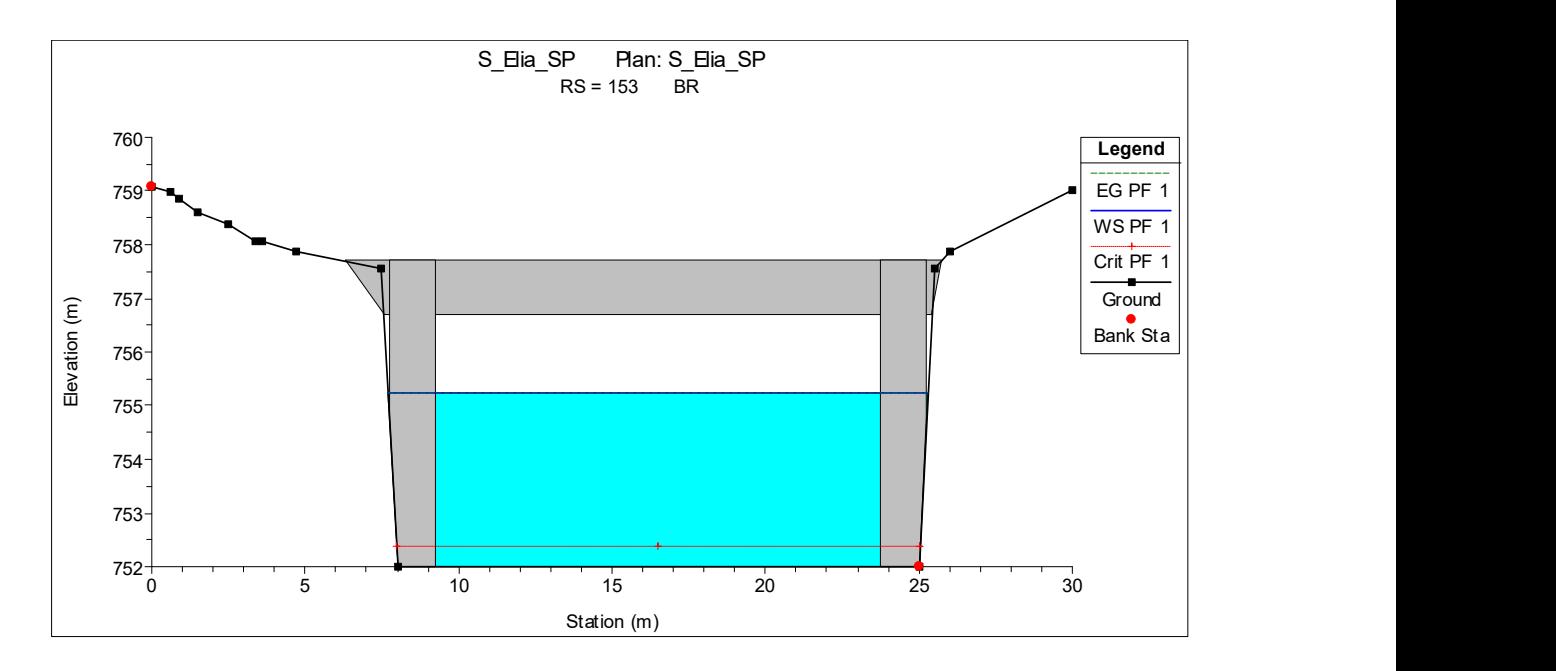

Fig. 26 – Sezione n° 153, Upstream

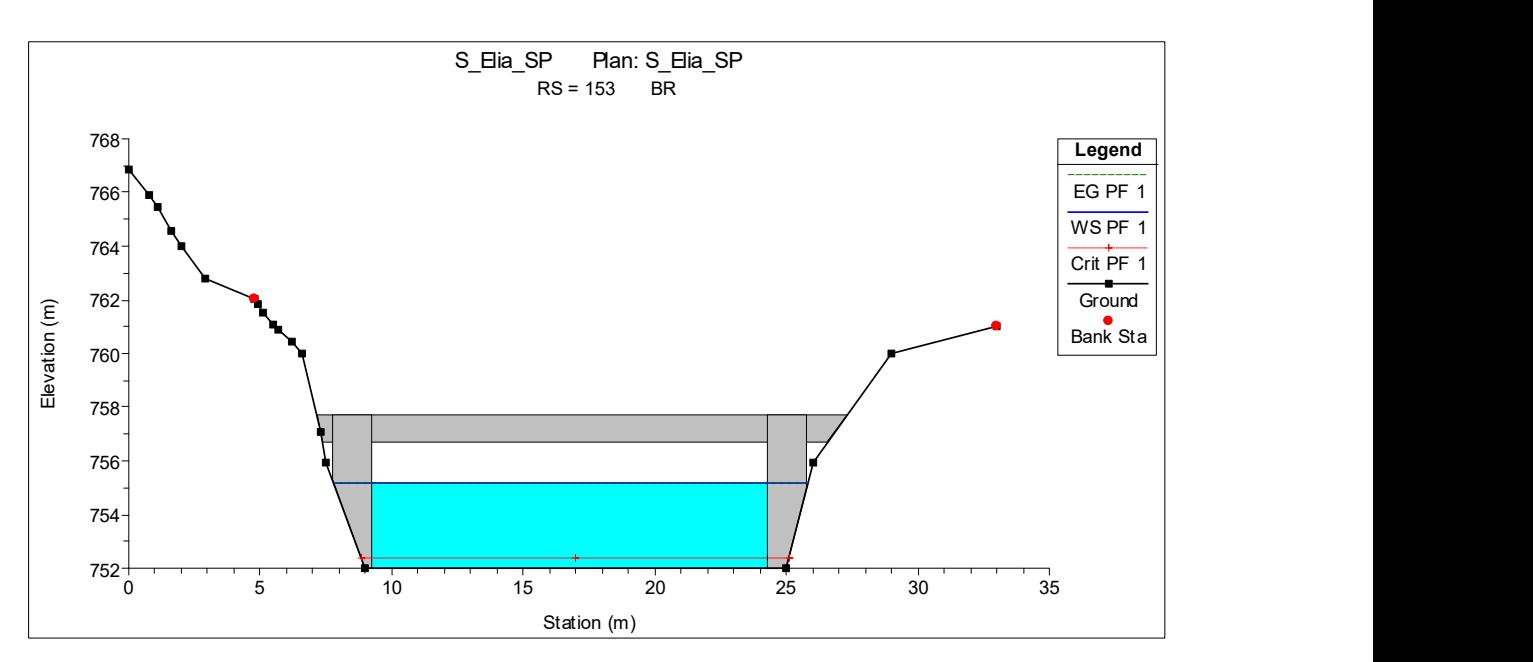

Fig. 27 – Sezione n° 153, Upstream, Downstream

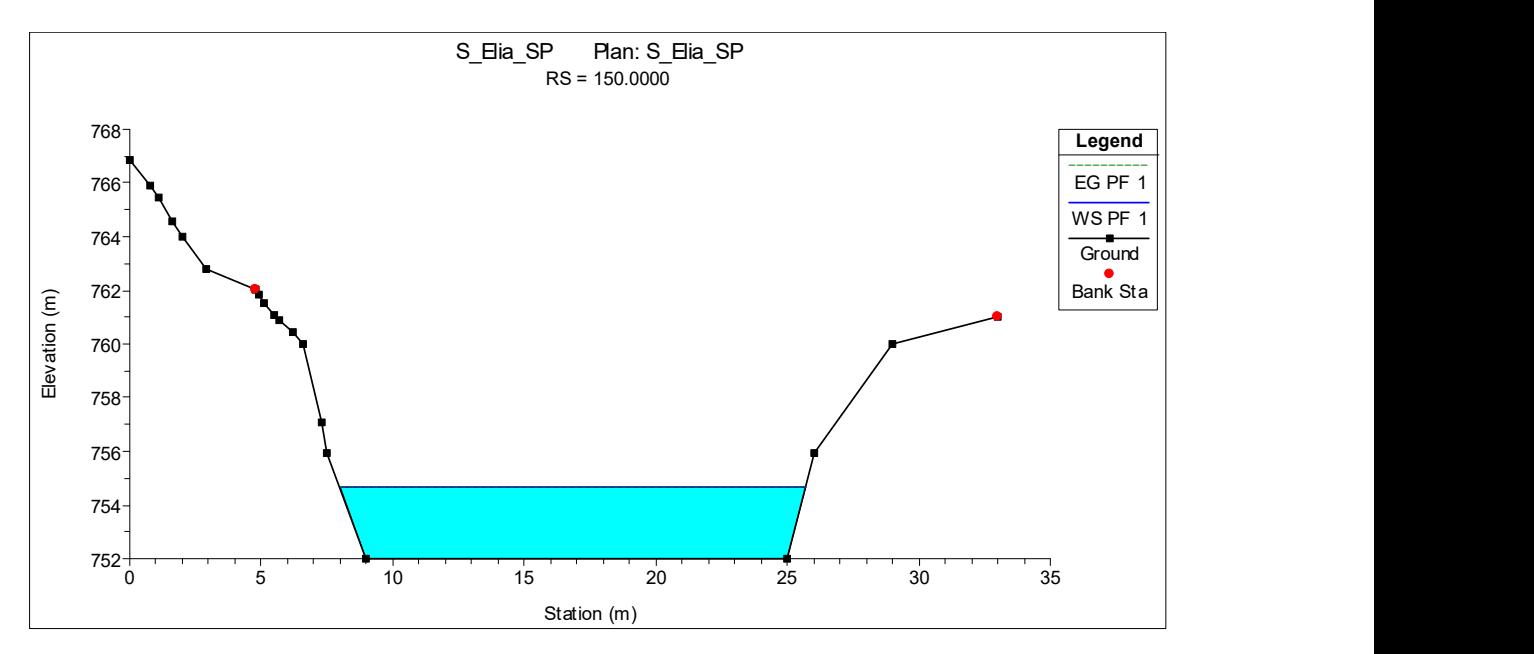

Fig. 28 – Sezione n° 150

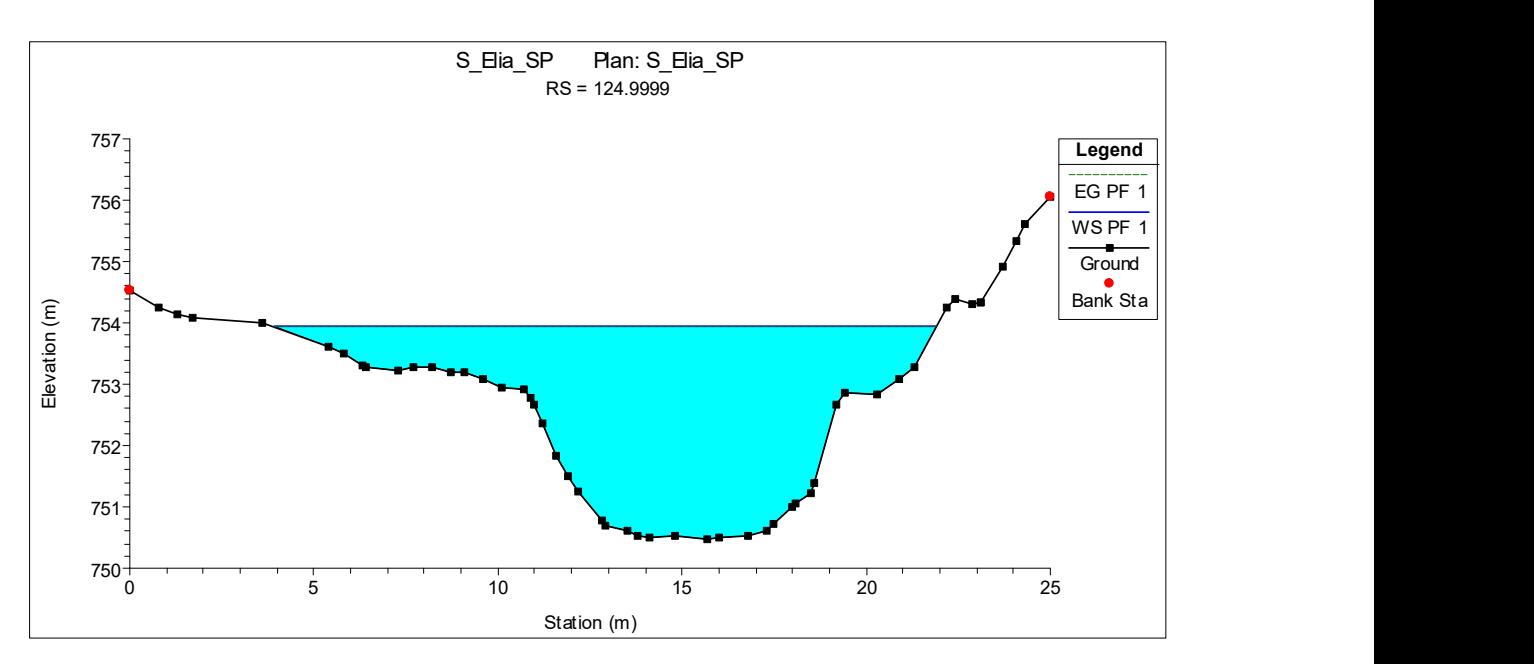

Fig. 29 – Sezione n° 125

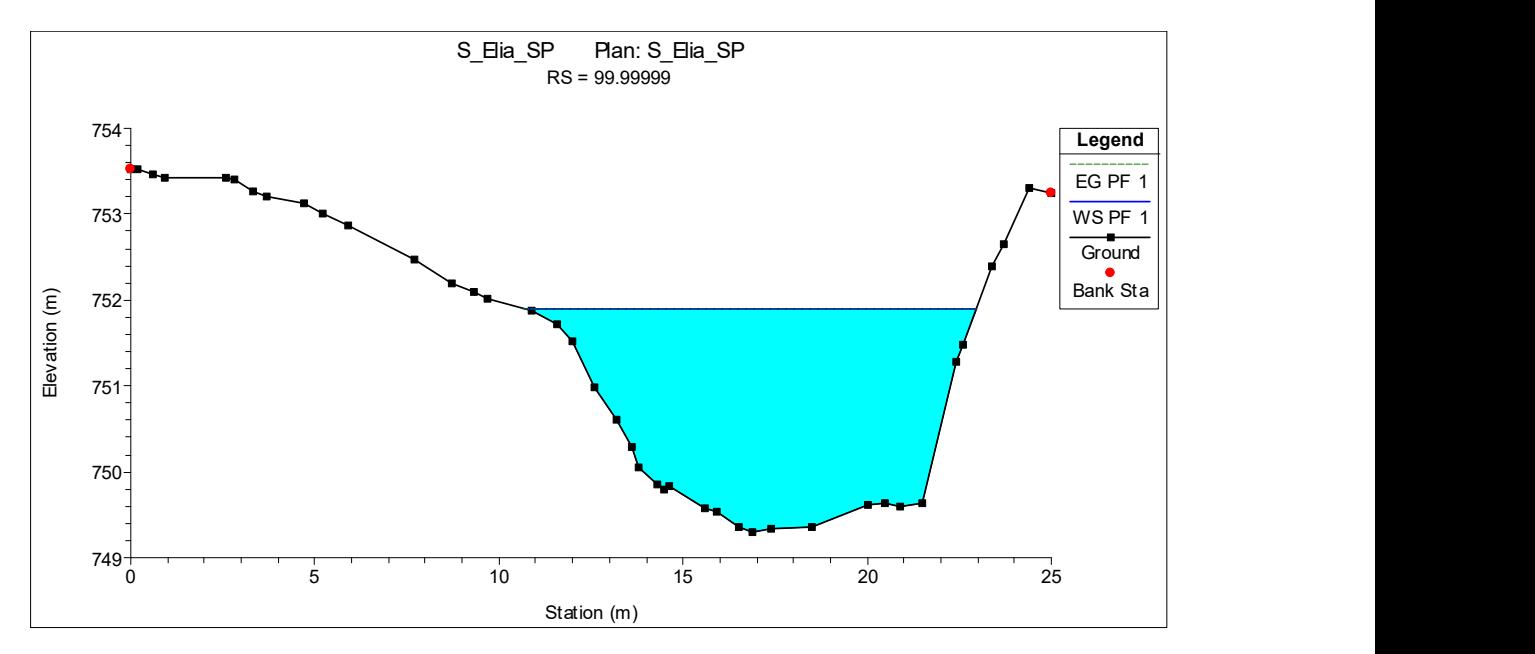

Fig. 30 – Sezione n° 100

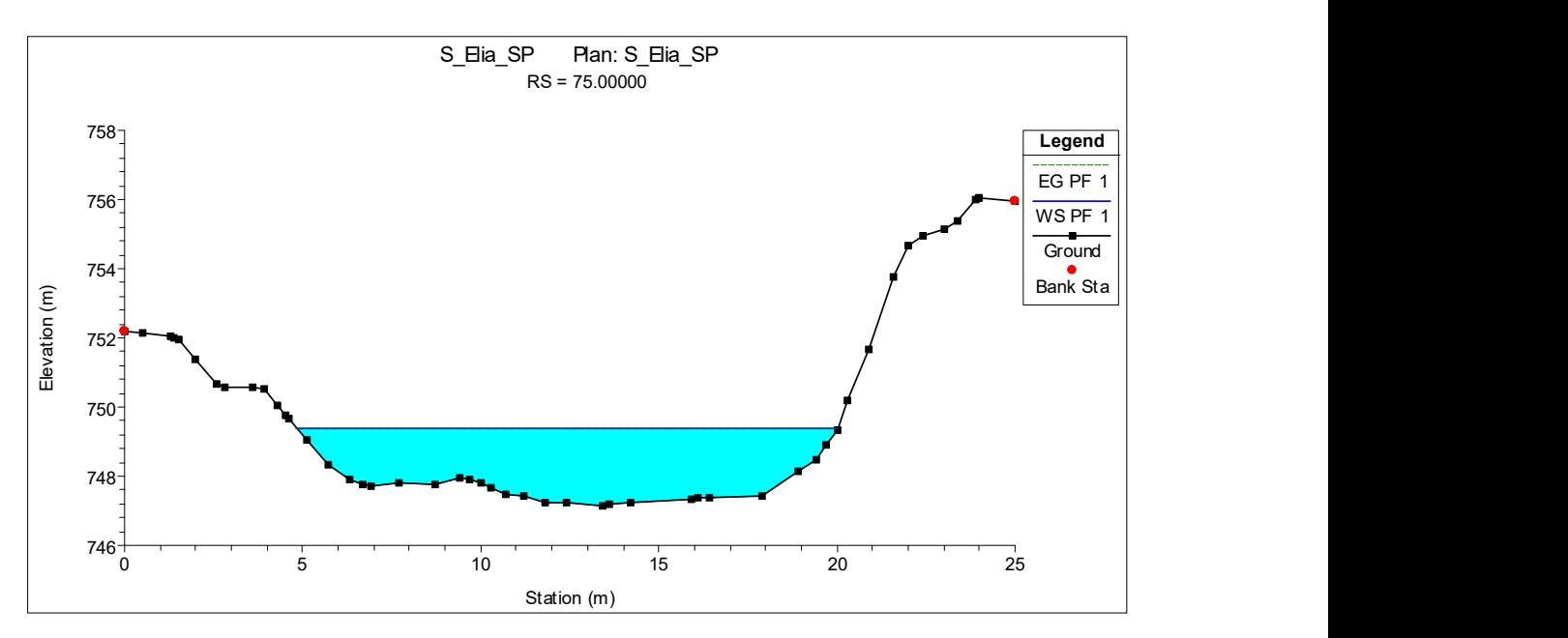

Fig. 31 – Sezione n° 75

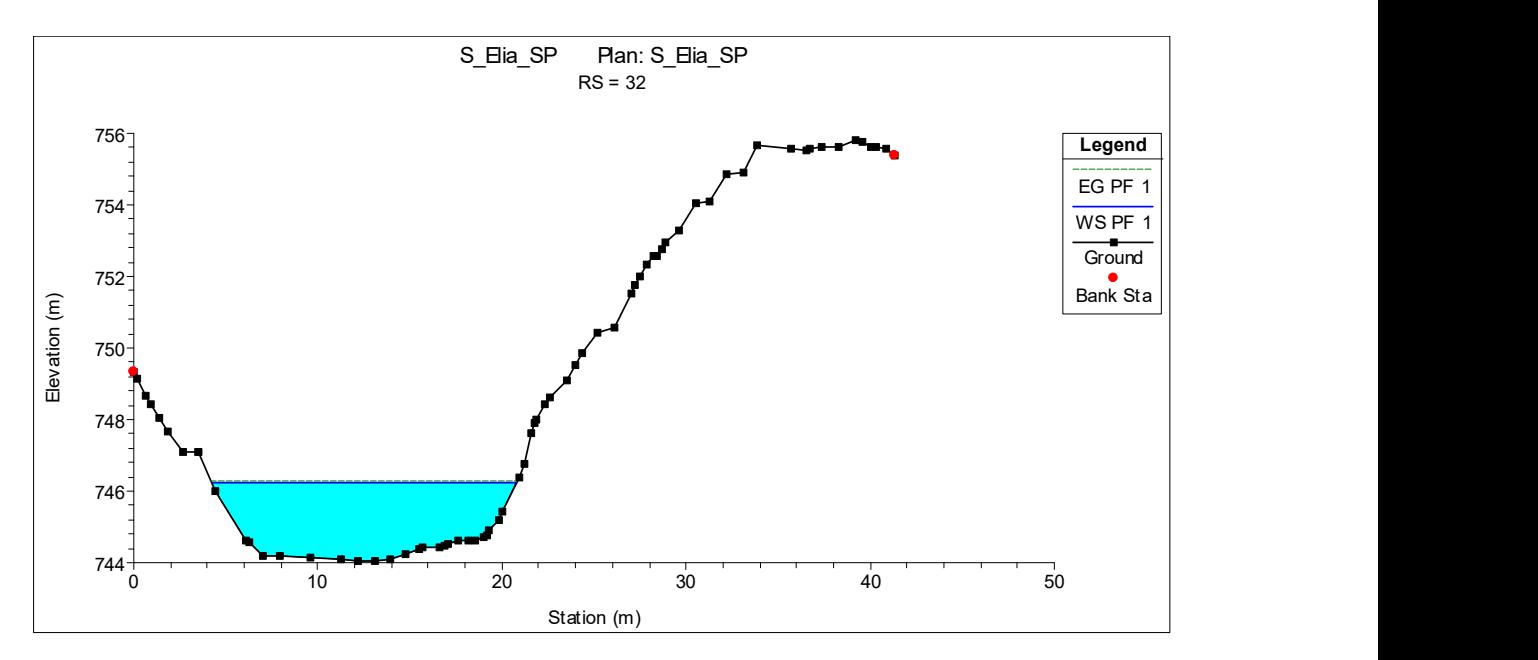

Fig. 32 – Sezione n° 32

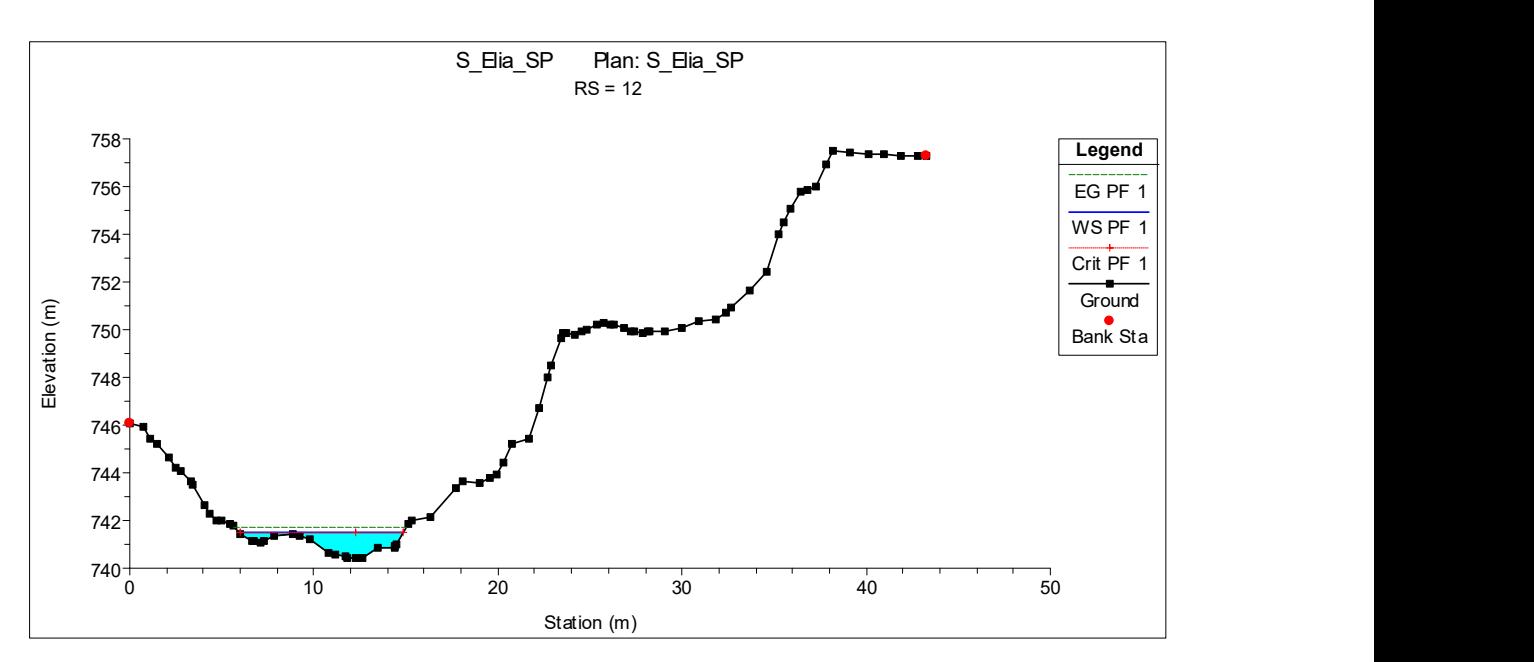

Fig. 33 – Sezione n° 12

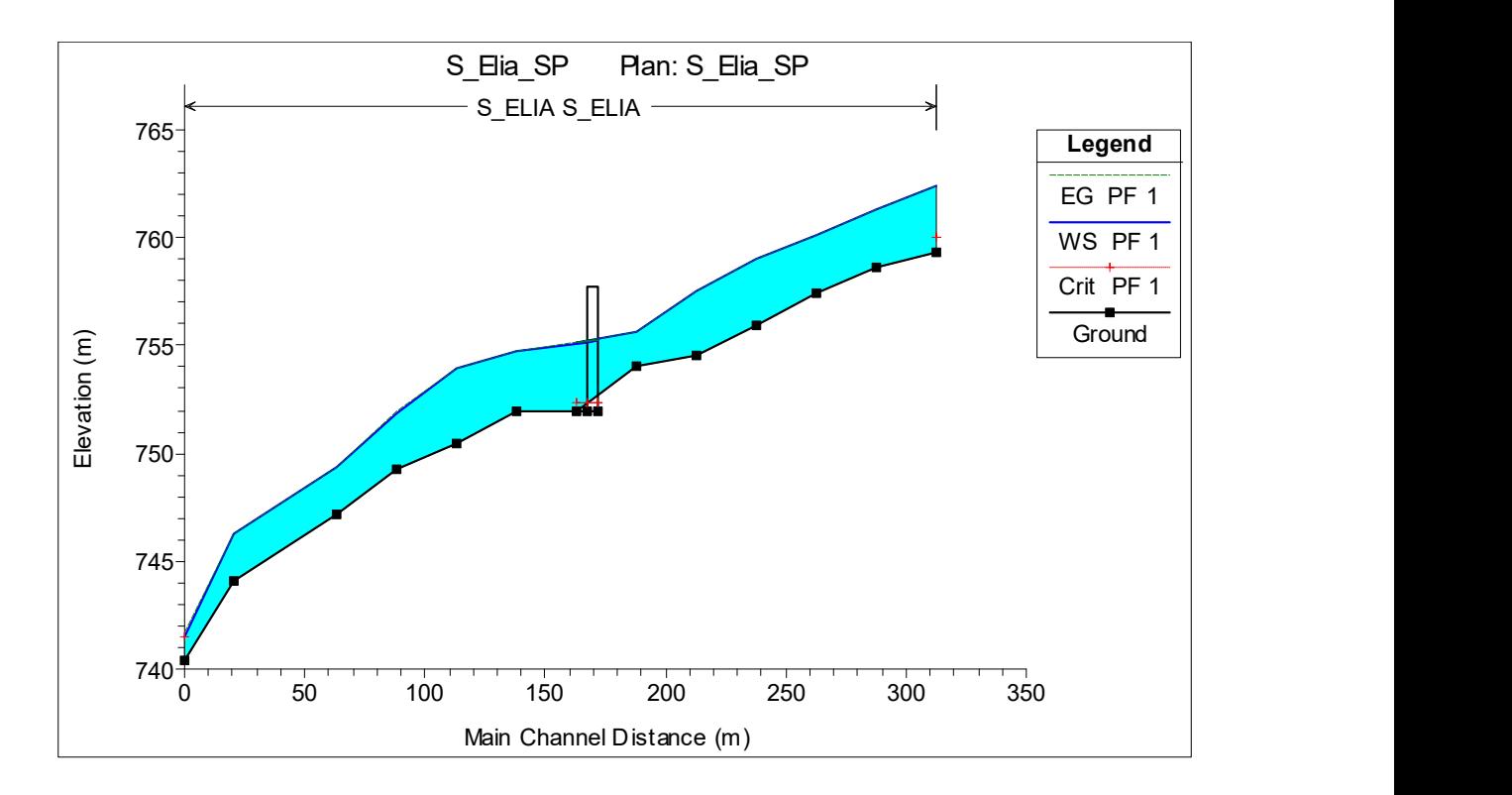

Fig. 34 – Profilo di moto permanente

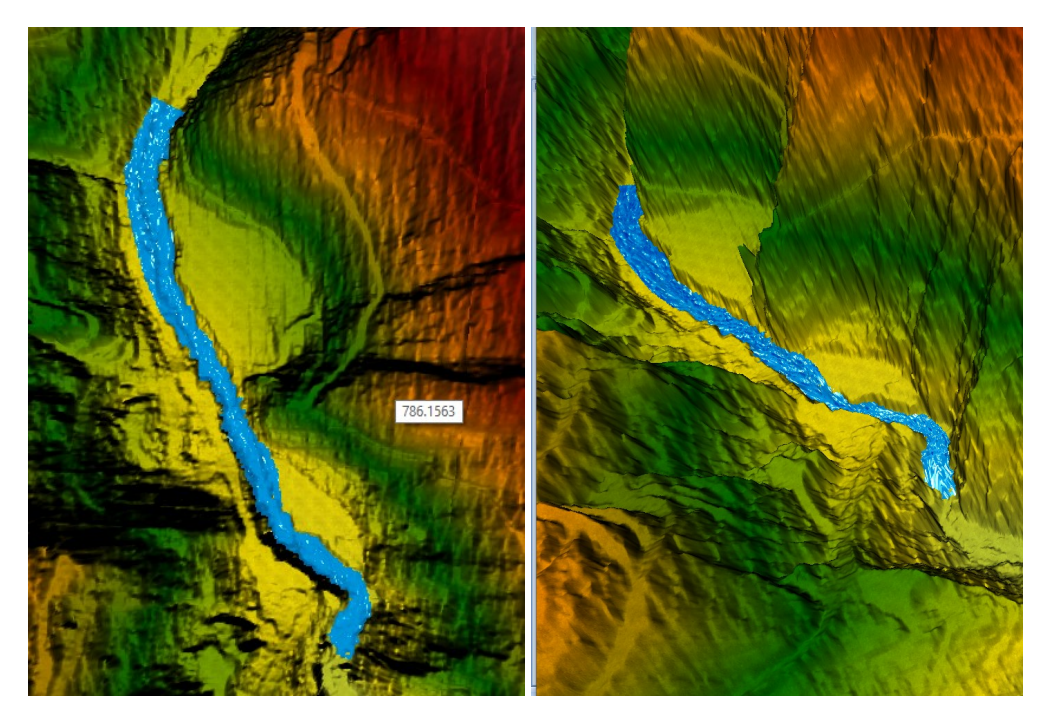

Fig. 35 – Vista tridimensionale delle aree inondate

Riassumendo i parametri fondamentali, quali i valori dei livelli idrici e delle velocità di corrente all'interno dell'alveo inciso e delle aree golenali o inondate interessate dallo studio, si ha quanto riportato nella tabella successiva:

|        |                     | HEC-RAS Plan: S_Elia_SP River: S_ELIA |               |        |        | Reach: S ELIA |        | Profile: PF 1                                      |          |       |                               | <b>Reload Data</b> |
|--------|---------------------|---------------------------------------|---------------|--------|--------|---------------|--------|----------------------------------------------------|----------|-------|-------------------------------|--------------------|
| Reach  | <b>River Sta</b>    | Profile                               | Q Total       |        |        |               |        | Min Ch El W.S. Elev Crit W.S. E.G. Elev E.G. Slope | Vel Chnl |       | Flow Area Top Width Froude #1 |                    |
|        |                     |                                       | (m3/s)        | (m)    | (m)    | (m)           | (m)    | (m/m)                                              | (m/s)    | (m2)  | (m)                           |                    |
| S_ELIA | 325                 | $PF_1$                                | 12.73         | 759.30 | 762.74 | 760.16        | 762.75 | 0.046060                                           | 0.32     | 40.29 | 20.36                         | 0.                 |
| S_ELIA | 300.0000            | PF <sub>1</sub>                       | 12.73         | 758.65 | 761.61 |               | 761.61 | 0.045040                                           | 0.32     | 40.33 | 19.49                         | 0.                 |
| S_ELIA | 275,0000            | PF <sub>1</sub>                       | 12.73         | 757.44 | 760.45 |               | 760.45 | 0.047823                                           | 0.33     | 39.01 | 18.75                         | 0.                 |
| S_ELIA | 249.9999            | $PF_1$                                | 12.73         | 755.90 | 759.29 |               | 759.30 | 0.044551                                           | 0.31     | 41.46 | 20.17                         | 0.                 |
| S_ELIA | 224,9999            | PF <sub>1</sub>                       | 12.73         | 754.59 | 757.74 |               | 757.75 | 0.091688                                           | 0.42     | 30.36 | 15.84                         | 0.                 |
| S_ELIA | 199.9999            | PF <sub>1</sub>                       | 12.73         | 754.00 | 756.27 |               | 756.28 | 0.040923                                           | 0.31     | 41.54 | 19.56                         | 0.                 |
| S_ELIA | 175,0000            | $PF_1$                                | 12.73         | 752.00 | 752.38 | 752.38        |        | 752.58 13.963160                                   | 1.95     | 6.54  | 17.07                         | 1.                 |
| S_ELIA | 153<br>Ponte S ELIA |                                       | <b>Bridge</b> |        |        |               |        |                                                    |          |       |                               |                    |
| S_ELIA | 150,0000            | PF <sub>1</sub>                       | 12.73         | 752.00 | 755.09 |               | 755.10 | 0.018945                                           | 0.24     | 52.55 | 17.96                         | 0.                 |
| S_ELIA | 124,9999            | PF <sub>1</sub>                       | 12.73         | 750.48 | 754.32 |               | 754.33 | 0.058356                                           | 0.33     | 39.00 | 22.01                         | 0.                 |
| S_ELIA | 99,99999            | PF <sub>1</sub>                       | 12.73         | 749.30 | 752.24 |               | 752.25 | 0.127387                                           | 0.48     | 26.45 | 14.71                         | 0.                 |
| S_ELIA | 75.00000            | PF <sub>1</sub>                       | 12.73         | 747.16 | 749.70 |               | 749.71 | 0.083291                                           | 0.42     | 30.52 | 15.56                         | 0.                 |
| S ELIA | 32                  | $PF_1$                                | 12.73         | 744.05 | 746.54 |               | 746.54 | 0.066115                                           | 0.38     | 33.54 | 17.05                         | 0.7                |

Tabella 3 – Risultati analitici del Software Hec-Ras

L'intervento prevede la demolizione e la ricostruzione di un ponte carrabile, in località Pietrogualtieri del Comune di Cicala, ad unica campata con luce di circa 15.58 mt e larghezza dell'impalcato di mt 4.5 oltre alla sistemazione di un tratto d'alveo, di circa 60 mt a cavallo del ponte (compreso tra le sezioni n.175 e n. 200), mediante la risagomatura

dell'alveo con un nuovo canale trapezioidale di base 15 mt ed altezza delle sponde di circa 4.00 m e nuovi muri d'argine in c.a..

Per il tratto interessato dal presente studio, le analisi condotte evidenziano come la portata duecentennale risulti contenuta tra le opere di intervento.

Per il nuovo attraversamento è previsto, inoltre, un franco minimo di mt. 1,50 in accordo con il D.M. 17/01/2018 ed smi.

Alla luce dei risultati ottenuti l'intervento proposto è tale da garantire la sicurezza idraulica del tratto analizzato.